МІНІСТЕРСТВО ОСВІТИ І НАУКИ УКРАЇНИ НАЦІОНАЛЬНИЙ ТЕХНІЧНИЙ УНІВЕРСИТЕТ УКРАЇНИ «КИЇВСЬКИЙ ПОЛІТЕХНІЧНИЙ ІНСТИТУТ імені ІГОРЯ СІКОРСЬКОГО»

# **ШИРОКОСМУГОВІ СИГНАЛИ В СИСТЕМАХ ТЕХНІЧНОГО ЗАХИСТУ ІНФОРМАЦІЇ ЛАБОРАТОРНИЙ ПРАКТИКУМ. ЧАСТИНА І**

*Рекомендовано Методичною радою КПІ ім. Ігоря Сікорського як навчальний посібник для здобувачів ступеня магістра за освітньо-науковою програмою «Системи технічного захисту інформації» спеціальності 125 «Кібербезпека»*

> Київ КПІ ім. Ігоря Сікорського 2019

Широкосмугові сигнали в системах технічного захисту інформації: Лабораторний практикум. Частина І [Електронний ресурс] : навч. посіб. для здобувачів ступеня магістра за освітньо-науковою програмою «Системи технічного захисту інформації» за спеціальністю 125 «Кібербезпека» / КПІ ім. Ігоря Сікорського; уклад.: С. М. Кущ, Д. О. Прогонов, Смирнов В.П.. – Електронні текстові дані (1 файл: 1,43 Мбайт). – Київ: КПІ ім. Ігоря Сікорського, 2019. – 66 с.

> *Гриф надано Методичною радою КПІ ім. Ігоря Сікорського (протокол № 7 від 01.04.2019 р.) за поданням Вченої ради Фізико-технічного інституту (протокол № 04/2019 від 26.03.2019 р.)*

> > *Електронне мережне навчальне видання*

# ШИРОКОСМУГОВІ СИГНАЛИ В СИСТЕМАХ ТЕХНІЧНОГО ЗАХИСТУ ІНФОРМАЦІЇ

# ЛАБОРАТОРНИЙ ПРАКТИКУМ. ЧАСТИНА І

Укладачі: *Кущ Сергій Миколайович, канд. техн. наук, доц. Прогонов Дмитро Олександрович, канд. техн. наук. Смирнов Володимир Павлович, старший викладач.*

Відповідальний

редактор: *Мачуський Євгеній Андрійович*, *доктор техн. наук, проф.*

Цикл лабораторних робіт з дисципліни "Широкосмугові сигнали в системах технічного захисту інформації " складається з трьох частин, які містять сім робіт, і охоплює основні розділи теоретичного курсу. Виконання даного циклу робіт на ПК з використанням сучасного програмного забезпечення (пакетів Mathlab, Mathcad), дозволить набути навички досліджень складних сигналів за умови сильних завад, що допоможе кращому засвоєнню теоретичних положень, викладених в лекціях, навчальній та науковій літературі.

© КПІ ім. Ігоря Сікорського, 2019

# **3MICT**

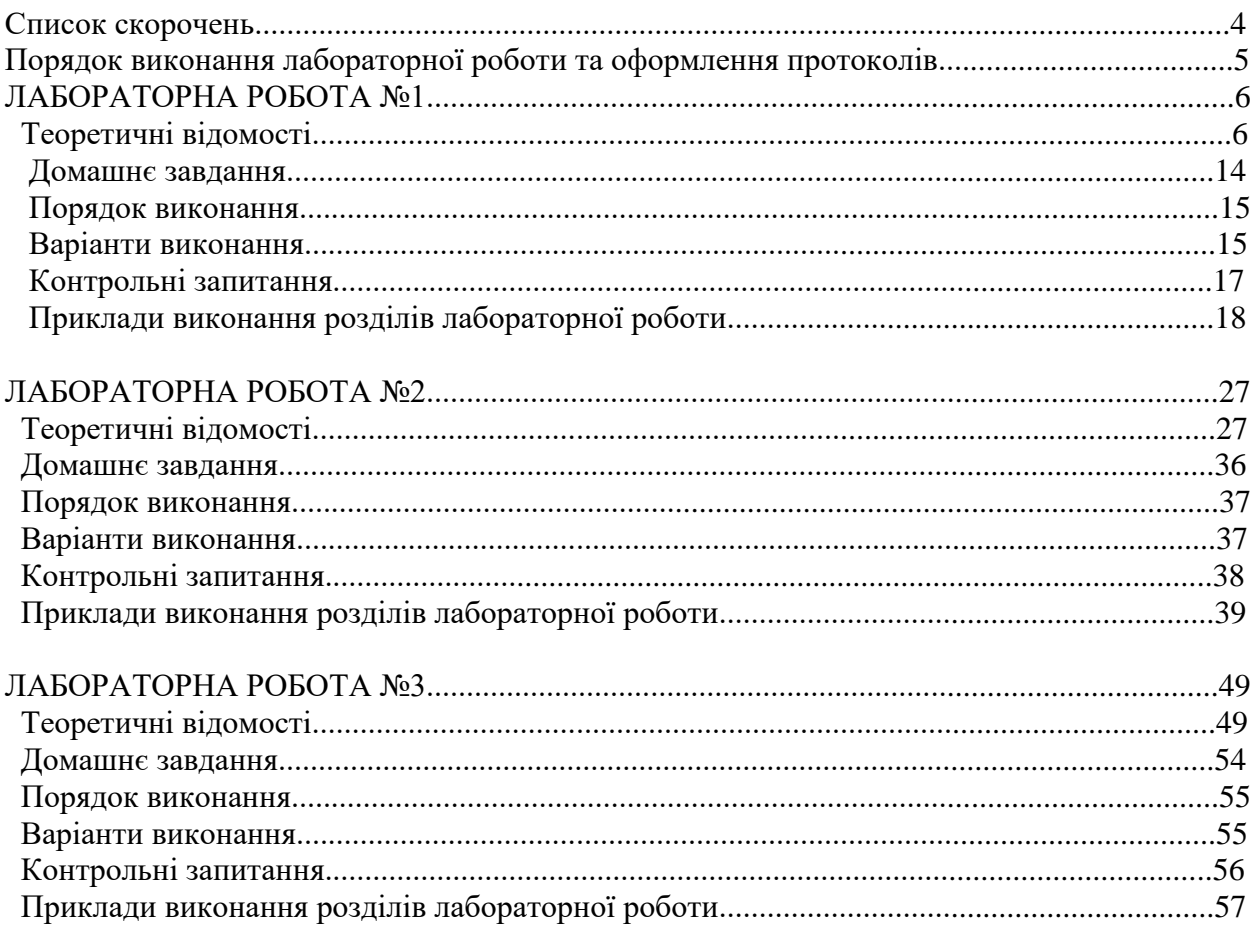

# **СПИСОК СКОРОЧЕНЬ**

- АКФ автокореляційна функція;
- ВКФ взаємна кореляційна функція;
- ДПУ дискретне перетворення Уолша;
- ДПФ дискретне перетворення Фур'є;<br>ДПХ дискретне перетворення Хаара;
- дискретне перетворення Хаара;
- $\overrightarrow{KT}$  код Грея (лівосторонній);<br>ШПУ швидке перетворення Уол
- ШПУ швидке перетворення Уолша;<br>ШПФ швидке перетворення Фур'є;
- ШПФ швидке перетворення Фур'є;<br>ШСС широкосмугові сигнали.
- широкосмугові сигнали.

# **ПОРЯДОК ВИКОНАННЯ ЛАБОРАТОРНИХ РОБІТ І ОФОРМЛЕННЯ ПРОТОКОЛІВ**

 Кожна лабораторна робота виконується студентами індивідуально в комп'ютерному класі, відповідно до розкладу. Номер варіанту виконуваної лабораторної роботи вибирається студентами із завдання до кожної лабораторної роботи, відповідно до його порядкового номеру в журналі групи.

 Перед виконанням лабораторних робіт студенти повинні вивчити теоретичний матеріал за темою роботи і виконати домашнє завдання в повному обсязі відповідно до вимог, викладених у даних Вказівках. Під час підготовки домашнього завдання необхідно:

- детально продумати хід виконання роботи;
- вибрати найбільш просту і зручну форму представлення сигналу;
- застосувати нормування параметрів;
- записати всі необхідні розрахункові формули;
- якісно побудувати графіки для очікуваних результатів.

 Студентам, що не працювали раніше з пакетом Mathlab/Simulink, необхідно ознайомитися основними можливостями пакета, особливостями введення і редагування формул, основними розрахунками і поданням результатів (у тому числі і особливостями побудови графіків).

 Умовою допуску до виконання лабораторної роботи є наявність правильно виконаного домашнього завдання і позитивних результатів контрольної роботи, що проводиться перед початком лабораторної роботи. До виконання лабораторних робіт не допускаються студенти, які спізнилися до початку їхнього виконання, які отримали незадовільну оцінку з контрольної роботи, чи не здали повністю оформлений протокол попередньої роботи.

 Лабораторна робот вважається виконаною після затвердження викладачем всіх отриманих у ході її виконання результатів, що відзначається в журналі обліку робіт. Після виконання лабораторної роботи її результати можуть бути скопійовані за допомогою одного з текстових редакторів і записані на відповідний носій для наступного оформлення протоколу виконання лабораторної роботи. Рекомендується використання своїх ноутбуків.

 Оформлений згідно з вимогами протокол лабораторної роботи подається викладачу на наступному занятті. Умовою одержання заліку за курс лабораторних робіт є своєчасний захист робіт студентами. Якщо студент до кінця семестру не здасть і не захистить усі лабораторні роботи, він не буде допущений до здачі іспиту за курсом.

 Теоретична частина, наведена в даних методичних вказівках, може використовуватись під час виконання курсової роботи.

# **Представлення сигналів в базисі несинусоїдальних ортогональних функцій. Узагальнений ряд Фур'є. Функції Радемахера. Функції Хаара. Представлення сигналу зі скінченною енергією в базисі функцій Хаара.**

**Мета роботи:** *Вивчення особливостей кусково-постійних ортогональних функцій Радемахера та Хаара. Одержання практичних навичок розрахунку спектрів складних сигналів з використанням перетворення Хаара.*

## **Теоретичні відомості**

## **Узагальнений ряд Фур'є для періодичних неперервних функцій**

Для сигналу *s*(*t*) зі скінченною енергією:

$$
\int_{-\infty}^{\infty} s^2(t)dt < \infty
$$

узагальнений ряд Фур'є у вибраному базисі { $\varphi$ <sub>r</sub>} може бути представлений у такому вигляді [7]:

$$
s(t) = \sum_{n=0}^{\infty} C_n \cdot \varphi_n(t) ,
$$

де *Cn* – коефіцієнти, що визначають спектр сигналу; {<sup>ϕ</sup>*<sup>n</sup>* } – система ортонормованих функцій (базис), які на інтервалі [-<sup>*T*</sup>/<sub>2</sub>,+<sup>*T*</sup>/<sub>2</sub>] мають властивість

$$
\int_{-T/2}^{T/2} \varphi_n(t) \cdot \varphi_k(t) = \begin{cases} 1, & n = k, \\ 0, & n \neq k. \end{cases}
$$

Коефіцієнти *Cn* , у базисі ортонормованих функцій, визначаються наступним чином:

$$
C_n = \int_{-T/2}^{T/2} s(t) \cdot \varphi_n(t) dt.
$$

 Для мінімізації часу обчислень, у загальному випадку, необхідно вибирати систему базисних функцій найбільш близьку за формою до сигналу, що досліджується. Причому, необхідно також враховувати можливість більш простої апаратної чи програмної реалізації базису. Для імпульсних сигналів прямокутної форми представляє інтерес розклад сигналів у базисах функцій Хаара, Уолша та ін.

## **Дискретне перетворення Фур'є (ДПФ)**

Спектральна щільність  $S(w)$  дискретного сигналу  $x(nT_a)$  описується виразом [8]:

$$
S(jw) = \sum_{n=0}^{N-1} f(nT_a) e^{-jwnT_a}
$$
 (1.1)

де n – номер дискретного відліку неперервної функції; *Т<sub>a</sub>* – період дискретизації неперервної функції x(t).

 Відповідно до виразу (1.1) спектр дискретного сигналу є суцільним. Але таким він буває лише за умови, що об'єм вибірки дискретного сигналу є нескінченним. На практиці вибірка відліків сигналу завжди скінченна. Крім того, з багатьох причин, бажано обчислювати перетворення Фур'є на комп'ютері. Це означає, що скінченною є не тільки вибірка дискретних відліків сигналу, але і відповідне цій вибірці число гармонік спектра дискретного сигналу.

 З N даних відліків можна одержати амплітуди і фази для N/2 дискретних частот, що знаходяться в інтервалі від  $f = 0$  до  $f = \frac{f_q}{2}$ , де  $f_a$  – частота дискретизації, що дорівнює  $f_a = \frac{1}{T_a}$ . Згідно з теоремою Котельникова, частота дискретизації  $f_a = 2 f_{\text{max}}$ , де  $f_{\text{max}}$  – найвища частота в спектрі сигналу.

Відповідні спектральні лінії повторюються на інтервалі від  $\frac{f_a}{2}$  до  $f_a$ . В області від  $f = 0$  до  $f = f_a$  можна побудувати N ліній для частот

$$
w_k = \frac{2\pi}{NT_a}k,
$$

де k = 0, 1, ..., N -1. Якщо в рівнянні (1.1) замінити *w* на *w<sub>k</sub>*, одержимо рівняння цілком дискретне як за часом, так і за частотою, яке є зручним для обчислення на комп'ютері.

$$
S(jw_k) = S(j\frac{2\pi}{NT_a}k) = \sum_{n=0}^{N-1} f(nT_a)e^{-jw_k nT_a}
$$

$$
S(jwk) = \sum_{n=0}^{N-1} f(nT_a)e^{-j2\pi kn/N}, \text{ are } k = 0, 1, ..., N-1.
$$

Для обчислення  $f(nT_0)$  застосовуються обернене перетворення Фур'є:

$$
f(nT_a) = \frac{1}{N} \sum_{k=0}^{N-1} S(jwk) \cdot e^{j2\pi kn/N}, \text{ ae } n = 0, 1, ..., N-1.
$$

=

*n*

 $\mathbf{0}$ 

Для практичних розрахунків на комп'ютері прямого і оберненого перетворень Фур'є, Уолша, Адамара, Пелі, Кулі та Хаара рекомендується використовувати наступні формули:

$$
[\mathbf{C_n}]=[\mathbf{W}]^{-1}[\mathbf{S_k}],\tag{1.2}
$$

$$
[\mathbf{S}_{\mathbf{k}}] = [\mathbf{W}] [\mathbf{C}_{\mathbf{n}}], \tag{1.3}
$$

;

де [**Cn**] вектор-стовпець комплексних/дійсних коефіцієнтів, [**Sk**] векторстовпець відліків сигналу, [W] та [W]-1 пряма та обернена матриці перетворень дискретних комплексних/дійсних базисних функцій.

## **Швидке перетворення Фур'є (ШПФ)**

 Класичні форми прямого і оберненого ДПФ прості і легко реалізуються на комп'ютері. Однак, їхнє практичне застосування обмежується великими

обсягами обчислень, що зростають у квадратичній залежності від об'єму вибірки *N* . Тобто, якщо число відліків часової функції *x*(*t*) складає *N* , то повний спектр *N* - вимірної послідовності дискретних сигналів визначається за допомогою приблизно N<sup>2</sup> комплексних операцій множення і додавання. При досить великих *N* може виявитися, що ресурсу навіть потужних комп'ютерів недостатньо для обчислення спектру в реальному часі (тобто в темпі надходження вхідних даних).

 Існують різні способи скорочення обсягу обчислень при визначені дискретного спектру, що приводять до алгоритмів швидкого перетворення Фур'є. Алгоритми ШПФ засновані для усунення надмірності обчислень. Покажемо це на прикладі.

Припустимо, що потрібно розрахувати число А

$$
A = ac + ad + bc + bd
$$

У записаному вигляді розрахунок містить чотири операції множення і три додавання. Якщо число А потрібно використовувати багато разів для різних наборів даних, то його представляють в еквівалентній формі:

$$
A = (a+b) (c+d)
$$

яка вимагає виконання лише однієї операції множення і двох операцій додавання.

 Основна ідея ШПФ полягає в поділі заданої *N* -мірної послідовності вхідних сигналів на дві більш короткі послідовності, ДПФ яких можна скомбінувати таким чином, щоб вийшло ДПФ заданої *N* -вимірної послідовності. Так, наприклад, якщо *N* – парне, а задана *N* -вимірна послідовність розбита на дві *N* /2-мірні послідовності, то для обчислення *N* вимірного ДПФ буде потрібно  $(N/2)^2 \cdot 2 = N^2/2$  комплексних операцій множення, тобто вдвічі менше в порівнянні з прямим обчисленням ДПФ, де множник  $\binom{N^2}{2}$  дорівнює числу множень, необхідних для визначення  $\binom{N}{2}$ вимірного ДПФ, а множник 2 відповідає двом ДПФ, що необхідно обчислити. Цю операцію можна повторити, обчислюючи замість  $(N/_{2})$ вимірного ДПФ дві  $(N/_{4})$ - вимірні ДПФ (припускаючи, що  $(N/_{2})$  – парне) і скорочуючи тим самим обсяг обчислень ще в два рази. Виграш у два рази є приблизним, оскільки не враховується, яким чином із ДПФ меншого розміру утвориться *N* - вимірне ДПФ.

# **Функції Радемахера**

## **Неперервні функції Радемахера та їх представлення**

 Функції Радемахера складають неповну систему ортонормованих функцій, що обмежує їхнє застосування. Але їх широке використання обумовлене тим, що на їх основі можна одержати повні системи функцій, наприклад, системи функцій Хаара й Уолша. Неперервна функція Радемахера з індексом m, що позначається як rad(m,x), має вигляд послідовності прямокутних імпульсів,

що містить 2<sup>m−1</sup> періодів на інтервалі [0;1) і приймає значення +1 або -1. Винятком є rad (0,x), що має вигляд одиничного імпульсу. Функції Радемахера періодичні з періодом 1, тобто rad(m,x) = rad(m,x+1). Крім того, вони періодичні і на більш коротких інтервалах:  $rad(m, x + n \cdot 2^{1-m}) = rad(m, x)$ ,  $m = 1, 2, \ldots, \quad n = \pm 1, \pm 2, \ldots$   $\overrightarrow{IX}$  можна одержати за допомогою рекурентного співвідношення:  $rad(m, x) = rad(1, 2^{m-1}x)$ ,

$$
\text{Re } rad(1, x) = \begin{cases} 1, & x \in [0; 0.5) \\ -1, & x \in [0.5; 1) \end{cases}.
$$

 Одержати функції Радемахера можна також за допомогою наступного співвідношення:  $rad(m, x) = sign(sin(2^m \cdot \pi \cdot x))$ .

 Перші чотири функції Радемахера на різних інтервалах представлені на Рис.1.1 а, б.

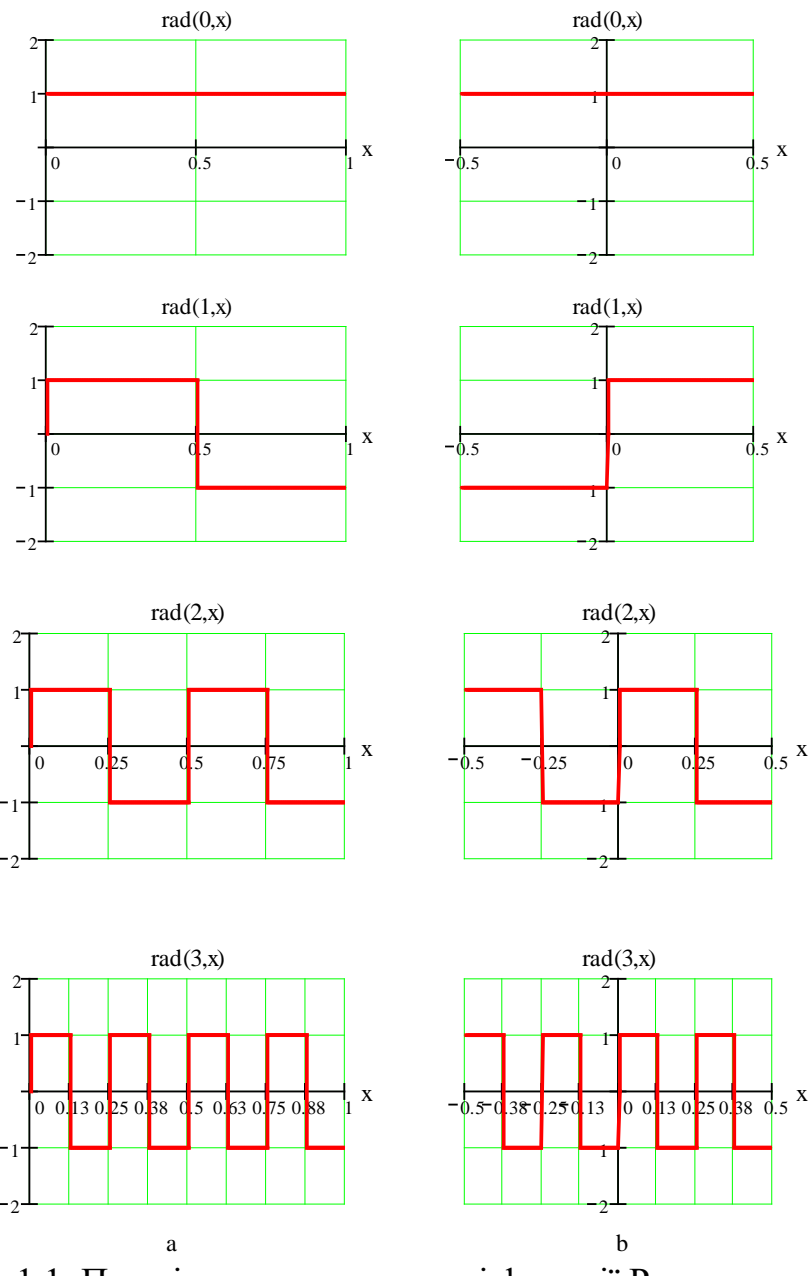

Рис. 1.1. Перші чотири неперервні функції Радемахера: а) на інтервалі [0; 1); б) на інтервалі [-0.5; 0.5);

## **Дискретні функції Радемахера**

 Дискретні функції Радемахера є відліками неперервних функцій Радемахера. Кожен відлік розташований у середині зв'язаного з ним елемента неперервної функції. Позначаються дискретні функції Радемахера як  $Rad(m,x)$ .

 Для дискретних функцій Радемахера зручно використовувати матрицю, кожен рядок якої є дискретною функцією Радемахера. Наприклад, для третьої діади (m=3) маємо:

+ − + − + − + − + + − − + + − − + + + + − − − − + + + + + + + + *R*(3) = Rad(0,x) Rad(1,x) Rad(2,x) Rad(3,x)

де "+1" позначено як "+", а "-1" як "-".

#### **Функції Хаара**

#### **Неперервні функції Хаара та їх представлення**

 Нескінченна послідовність неперервних функцій Хаара{*har*(*r*,*m*, *x*)} складає періодичну, ортонормовану і повну систему функцій. Широке застосування функції Хаара одержали у вейвлет-аналізі і використовуються для стиснення зображень. Рекурентне співвідношення, що дає можливість сформувати неперервну функцію *har*(*r*,*m*, *x*), має вигляд [10]:

$$
har(0,0,x) = 1, x \in [0,1);
$$

$$
har(r,m,x) = \begin{cases} 2^{r/2}, \frac{m-1}{2^r} \leq x < \frac{m-1/2}{2^r}; \\ -2^{r/2}, \frac{m-1/2}{2^r} \leq x < \frac{m}{2}, \end{cases}
$$

де  $0 \le r < log_2 N$  **i**  $1 \le m \le 2^r$ , N - загальна кількість функцій. Перші вісім неперервних функцій Хаара представлені на Рис. 1.3.

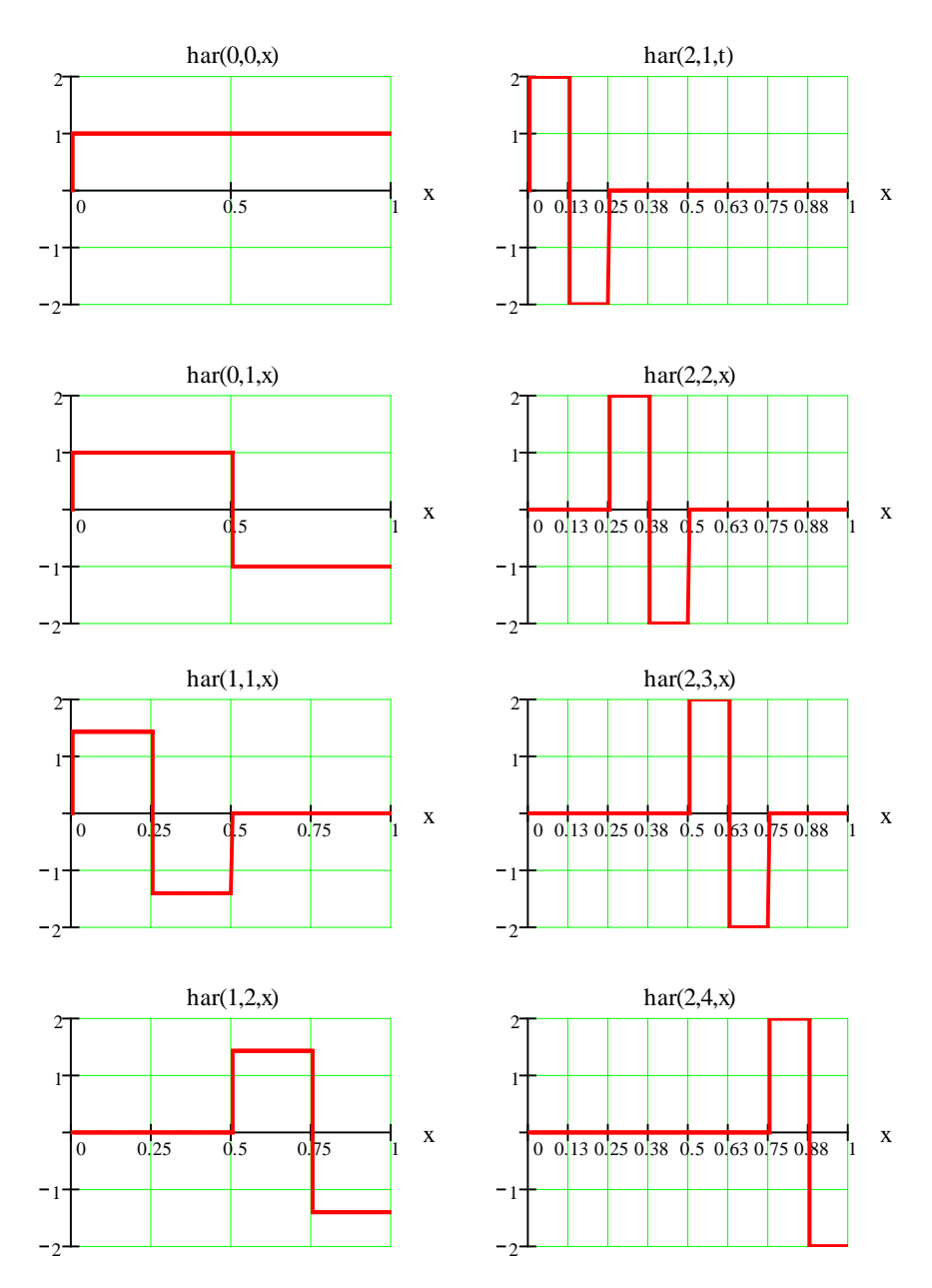

Рис.1.3. Перші вісім неперервних функції Хаара

# **Дискретні функції Хаара**

 Аналогічно дискретним функціям Радемахера, дискретні функції Хаара є відліками неперервних функцій Хаара. Кожен відлік розташований у середині зв'язаного з ним елемента неперервної функції, що виключає накладення додаткових вимог. Позначаються дискретні функції Хаара як  $Har(r, m, x)$ .

Побудуємо матрицю дискретних значень функцій Хаара для  $N = 2^3 = 8$ , у якій кожен рядок відповідає функції Хаара.

$$
H(3) = \begin{vmatrix} 1 & 1 & 1 & 1 & 1 & 1 & 1 & 1 \\ 1 & 1 & 1 & 1 & -1 & -1 & -1 & -1 \\ \sqrt{2} & \sqrt{2} & -\sqrt{2} & -\sqrt{2} & 0 & 0 & 0 & 0 \\ 0 & 0 & 0 & \sqrt{2} & \sqrt{2} & -\sqrt{2} & -\sqrt{2} \\ 2 & -2 & 0 & 0 & 0 & 0 & 0 & 0 \\ 0 & 0 & 2 & -2 & 0 & 0 & 0 & 0 \\ 0 & 0 & 0 & 0 & 2 & -2 & 0 & 0 \\ 0 & 0 & 0 & 0 & 2 & -2 & 0 & 0 \\ 0 & 0 & 0 & 0 & 0 & 2 & -2 & 0 \end{vmatrix} \begin{aligned} \text{Har}(0,0,x) \\ \text{Har}(0,1,x) \\ \text{Har}(1,1,x) \\ \text{Har}(1,2,x) \\ \text{Har}(2,2,x) \\ \text{Har}(2,2,x) \\ \text{Har}(2,3,x) \\ \text{Har}(2,4,x) \end{aligned}
$$

 При цифровій обробці сигналів, вейвлет-аналізі, стисненні зображень, аналізі і синтезі логічних функцій, часто застосовуються ненормовані функції  $X$ аара  $\tilde{h}(r, m, x)$ ,  $\tilde{H}(r, m, x)$ , які на окремих ділянках приймають одне з трьох значень: +1; 0; -1. Для переходу від ненормованої функції до нормованої (для якої виконується умова  $\|S\|^2$  = 1), необхідно спочатку розрахувати норму

$$
\|\dot{S}\| = \sqrt{\int_{-\infty}^{\infty} |\dot{S}(t)|^2 dt}.
$$

Матриця дискретних значень ненормованих функцій Хаара представлена в прикладі виконання лабораторної роботи.

#### **Перетворення Хаара**

 Будь-яку функцію *f* (*x*) , що інтегрується на інтервалі 0 ≤ *x* < 1, можна представити рядом Фур'є по повній системі ортонормованих функцій Хаара:

$$
f(x) = C(0,0) \cdot har(0,0,x) + \sum_{r=0}^{n-1} \sum_{m=1}^{2^r} C(r,m) \cdot har(r,m,x)
$$
 (1.4)

де  $n = \log_2 N$ .

Коефіцієнти ряду (1.4) *C*(*r*,*m*) визначаються за наступним виразом:

$$
C(r,m) = \int_{0}^{1} f(x) \cdot har(r,m,x)dx
$$
\n(1.5)

#### **Дискретне перетворення Хаара (ДПХ)**

 Для цифрових методів спектрального аналізу найбільший інтерес представляють дискретні функції Хаара (ДФХ).

 Спочатку розглянемо випадок ДФХ *H*(*r*,*m*,*k*) , представлених відліками нормованих неперервних функцій Хаара  $h(r,m,x)$ , де  $k \in \left[0, N-1\right]$  $k \in \left[ \begin{array}{cc} 0, & N-1 \end{array} \right], N$  – кількість відліків. Коефіцієнти розкладу *C*(*r*,*m*) визначаються, як:

$$
C(r,m) = \frac{1}{N} \sum_{k=0}^{N-1} S(k) \cdot Har(r,m,k)
$$
 (1.6)

а значення S(k) можна визначити, використовуючи ряд:

$$
S(k) = C(0,0) \cdot Har(0,0,k) + \sum_{r=0}^{n-1} \sum_{m=1}^{2^r} C(r,m) \cdot Har(r,m,k)
$$
 (1.7)

де  $n = log_2 N$ .

Для ненормованих дискретних функцій Хаара  $\tilde{H}(r, m, x)$ спектр функції S(k) визначають із виразу:

$$
C(r,m) = 2^{-n+1} \cdot \sum_{k=0}^{2^n - 1} S(k) \cdot \tilde{H}ar(r,m,k)
$$
 (1.8)

а S(k) представляють у вигляді ряду:

$$
S(k) = C(0,0) \cdot \tilde{H}ar(0,0,k) + \sum_{r=0}^{n-1} \sum_{m=1}^{2^r} C(r,m) \cdot \tilde{H}ar(r,m,k)
$$
 (1.9)

## **Домашнє завдання.**

- 1. Записати загальний вираз для неперервних функцій Радемахера.
- 2. Побудувати графіки функцій від *rad*(0, *x*) до *rad(6,x).*
- 3. Скласти матрицю для системи **N** дискретних функцій Радемахера (взяти m=6).
- 4. Записати рекурентне співвідношення для визначення нормованих функцій Хаара (крім *har*(0,0, *x*)) .
- 5. Побудувати графіки нормованих функцій Хаара від  $har(3,1, x)$  до  $har(3,8, x)$ . Привести значення амплітуд.
- 6. Розрахувати норму для ненормованої функції,  $\widetilde{har}(l, \#, x)$ , де # номер студента у списку,  $l = |2N^{\circ} - #/2|$ ,  $N^{\circ}$  - загальна кількість магістрівнауковців у списку групи,  $\vert . \vert$  – ціла частина виразу.
- 7. Визначити перші вісім коефіцієнтів розкладу за базисними функціями Хаара для періодичного сигналу *u*(*t*), заданого графіком (рис 1.4):
	- а) в базисі нормованих неперервних функцій Хаара;
	- б) використати ДПХ для дискретних функцій Хаара;
	- в) побудувати спектри сигналу для пунктів а) та б).

г) за отриманими коефіцієнтами провести синтез сигналу u(t), представивши заданий та синтезований сигнали на одному графіку.

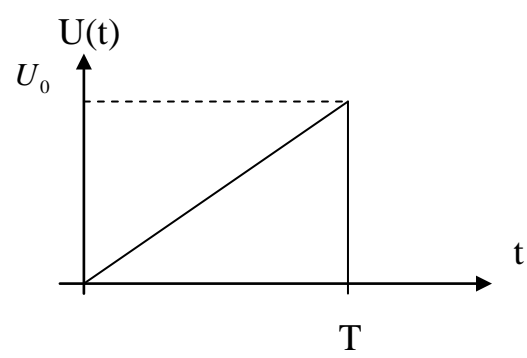

Рис. 1.4. Сигнал *u*(*t*) (прийняти T=U<sub>0</sub>= #)

# **Порядок виконання роботи**

1. Відповідно до номера варіанта, використовуючи перетворення Хаара, розрахувати спектр заданого сигналу *u*(*t*), згідно Таблиці 1.1 для ортонормованих:

А. Неперервних функцій Хаара.

Б. Дискретних функцій Хаара.

2. Використовуючи отримані в п.1. А і Б результати, провести синтез заданого сигналу  $u(t)$  і побудувати заданий та синтезований сигнали  $u_c(t)$ при різній кількості членів розкладу- 15 та 31.

3. Для сигналу *u*(*t*), провести дискретизацію та, використовуючи ДПФ, визначити комплексні коефіцієнти Cn. Побудувати сигнал *u*(*t*) та синтезовані сигнали  $u_c(t)$ , при різній кількості членів розкладу- 32 та 128, на одному графіку.

4. Записати висновки по роботі.

## **Варіанти виконання лабораторної роботи**

## **Табл.1.1**

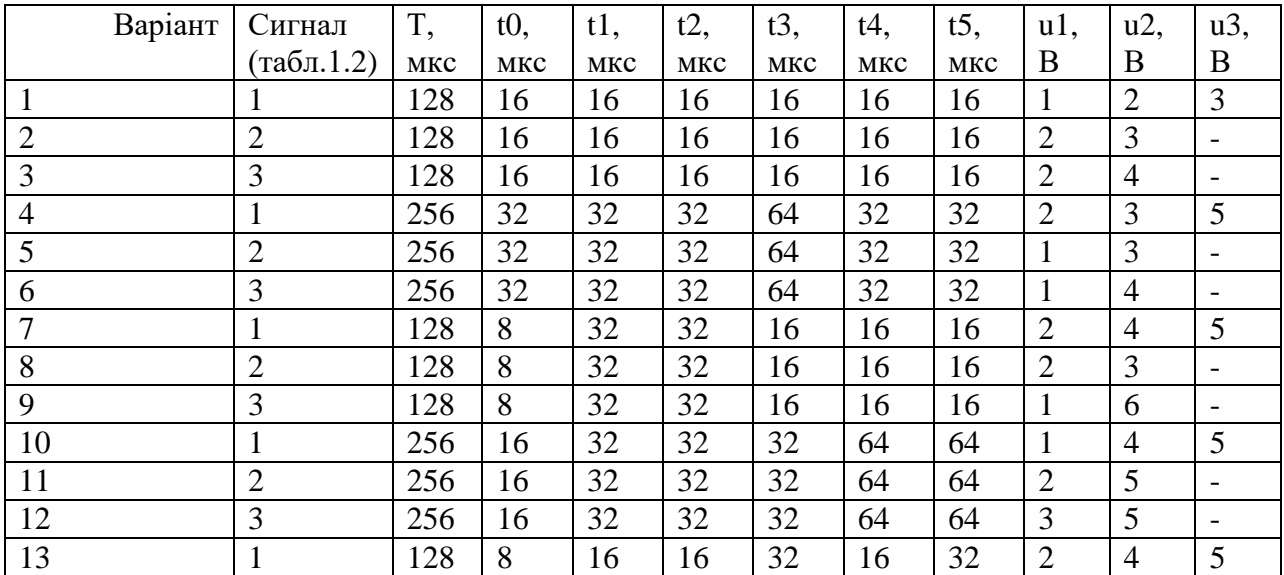

де u1, u2 – рівні сигналів, а t0, t1, t2, t3 – часові інтервали.

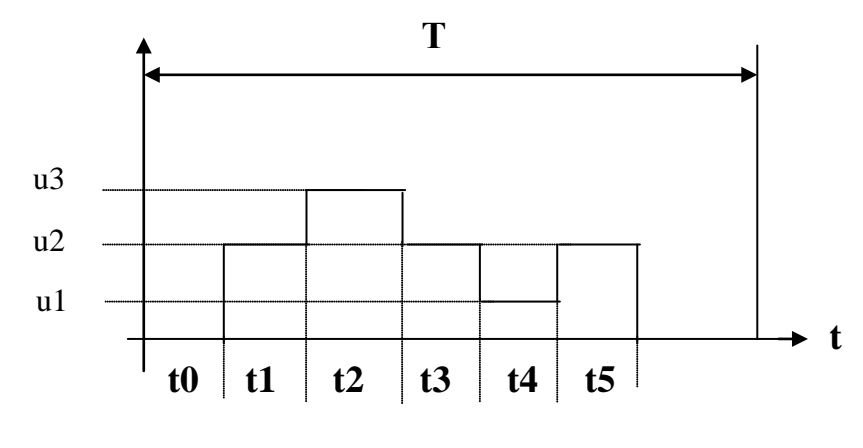

$$
1)
$$

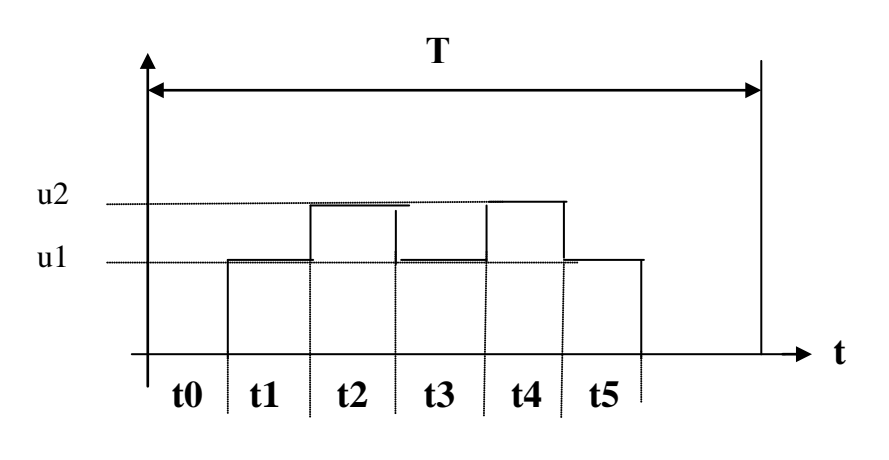

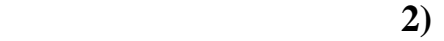

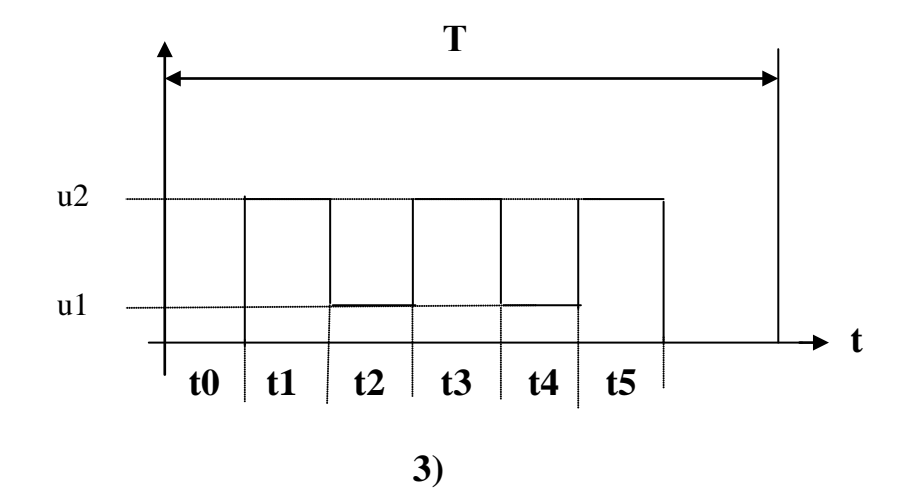

# **Контрольні запитання**

1. Ортогональні й ортонормовані базисні функції. Привести приклади таких функцій. Вміти визначити інтервал ортогональності і норму для різних систем базисних функцій.

2. Неперервні і дискретні функції. Як визначити частоти дискретизації сигналів.

3. Побудувати матриці для дискретних функцій Радемахера і Хаара різного порядку.

4. Області застосування несинусоїдальних базисних функцій.

5. Як визначити коефіцієнти розкладу в ряд Хаара?

6. Записати співвідношення для визначення *rad*(*m*,*t*) і *har*(*r*,*m*,*t*) , побудувати графіки цих функцій (для  $N = 8$ ).

- 7. У чому полягає сутність ДПФ?
- 8. Як визначити період дискретизації?
- 9. У чому полягає сутність ШПФ?
- 10. У чому полягає сутність перетворення Хаара ?

11. У чому полягає сутність дискретного перетворення Хаара ?

12.Побудувати  $\prod_{i=1}^{n} rad(i, \theta) rad(i+1)$ 3 1  $rad(i, \theta) rad(i + 1, \theta)$ . *i*

13. Побудувати графіки функцій  $har(n,m,\theta)$ .

14. Визначити амплітуду та норму довільної функції Хаара *har*(*n*,*m*,<sup>θ</sup> ).

## **Приклади виконання розділів лабораторної роботи**

**Приклад 1.** Перетворення Хаара для неперервних функцій.

Розглянемо сигнал *f* (*x*) , графік якого представлений Рис. 1.5.

$$
f(x) := \begin{cases} 4 & \text{if } (x \ge 0) \land (x < 0.125) \\ 2 & \text{if } (x \ge 0.125) \land (x < 0.5) \\ 1 & \text{if } (x \ge 0.5) \land (x < 0.75) \\ 0 & \text{if } (x \ge 0.75) \land (x \le 1) \end{cases}
$$

де  $x = \frac{t}{T}$  – нормований час.

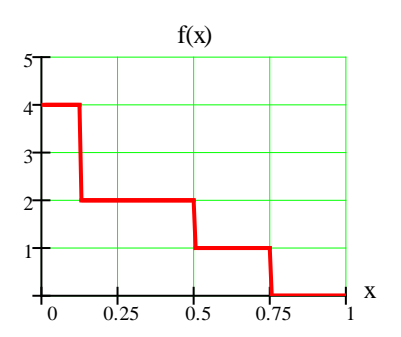

,

Рис.1.5. Графічне представлення сигналу *f* (*x*)

 Розрахуємо та побудуємо амплітудний і фазовий спектр сигналу *f* (*x*) , використовуючи нормовані функції Хаара.

 Для розрахунку спектра заданого сигналу обмежимося спочатку вісьмома першими функціями Хаара. Використовуючи програмне середовище Mathcаd, на основі виразу (1.5), одержимо вісім коефіцієнтів, які і визначать спектр заданого сигналу f(x), рис 1.6:

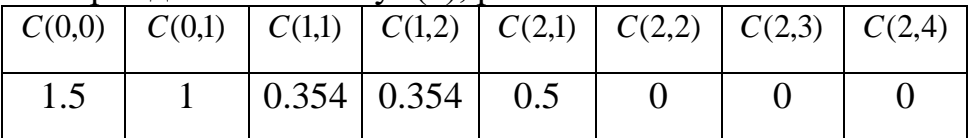

*Примітка.* При формуванні функцій Хаара, використовуючи Mathcad, необхідно записати умови, що заданим значенням r відповідає певний набір значень m.

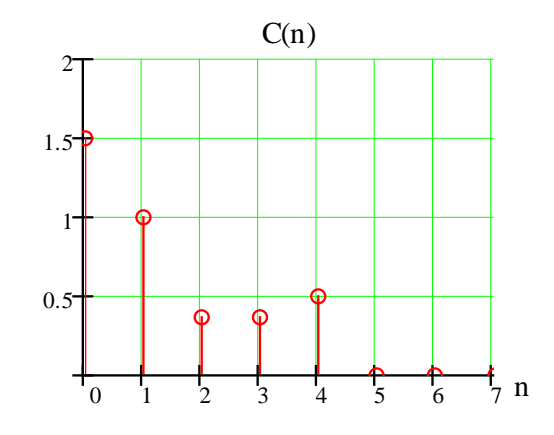

Рис.1.6. Амплітудний спектр сигналу *f* (*x*) в базисі функцій Хаара

Оскільки всі коефіцієнти розкладу додатні, то фазовий спектр заданого сигналу буде мати вигляд представлений на Рис.1.7. Якщо ж і-ий коефіцієнт амплітудного спектру сигналу від'ємний, то і-та складова фазового спектру буде дорівнювати  $\pi$ .

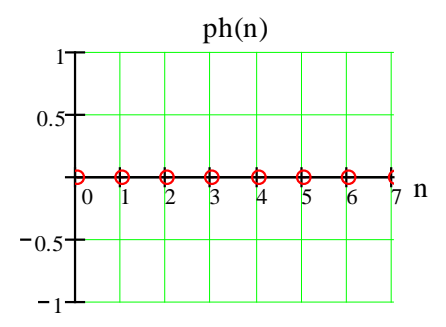

Рис.1.7. Фазовий спектр сигналу *f* (*x*) в базисі функцій Хаара

Тепер синтезуємо сигнал *fs*(*x*) , підставивши отримані коефіцієнти в ряд (1.4)

 $f_S(x) = 1.5 \cdot har(0,0,x) + 1 \cdot har(0,1,x) + 0.354 \cdot har(1,1,x) + 0.354 \cdot har(1,2,x) + 0.5har(2,1,x)$ 

Графічне представлення заданого сигналу *f* (*x*) та синтезованого сигналу *fs*(*x*) подано на Рис.1.8.

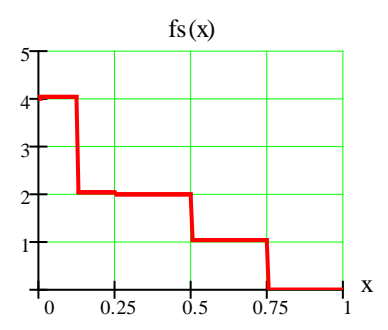

Рис.1.8. Графічне представлення синтезованого сигналу *fs*(*x*)

З Рис.1.8 видно, що сигнали повністю співпадають, тому використання восьми функцій Хаара для даного випадку є достатнім.

**Приклад 2.** Використовуючи ДПХ, визначити спектр сигналу S(х) в базисі нормованих функцій Хаара.

Неперервний сигнал S(x) представлений на Рис 1.9

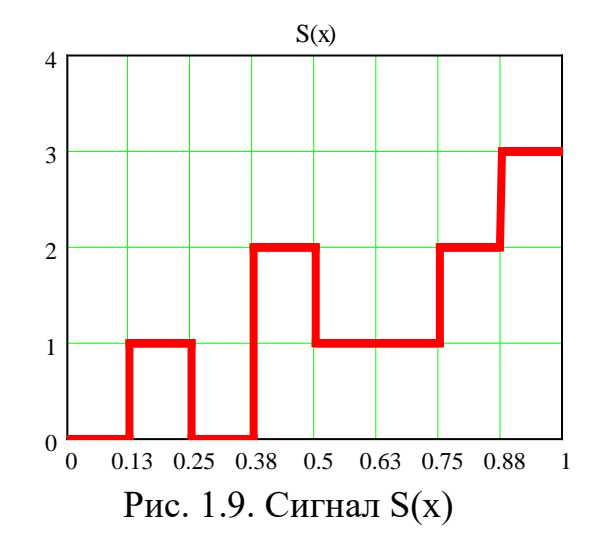

Визначимо відліки S(х)

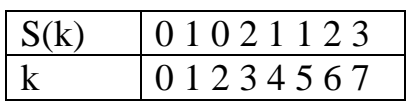

В даному випадку  $N = 8$ , тоді при  $r = 0$  m = 0;  $r = 1$  m = 1,2;  $r = 2$  m = 1,2,3,4.

Розрахунки спектрів ШСС проводяться для нормованих функції Хаара *Har*(*r*,*m*, *x*).

Сформуємо вектор-стовпець  $S_k$ . Транспонований вектор  $S_k$ має вид:

 $SK^{T} = (0 \ 1 \ 0 \ 2 \ 1 \ 1 \ 2 \ 3)$ 

Матриця перетворень H для нормованих функцій Хаара має вигляд:

$$
\mathbf{H} := \begin{pmatrix}\n1 & 1 & 1 & 1 & 1 & 1 & 1 & 1 \\
1 & 1 & 1 & 1 & -1 & -1 & -1 & -1 \\
\sqrt{2} & \sqrt{2} & -\sqrt{2} & -\sqrt{2} & 0 & 0 & 0 & 0 \\
0 & 0 & 0 & 0 & \sqrt{2} & \sqrt{2} & -\sqrt{2} & -\sqrt{2} \\
2 & -2 & 0 & 0 & 0 & 0 & 0 & 0 \\
0 & 0 & 2 & -2 & 0 & 0 & 0 & 0 \\
0 & 0 & 0 & 0 & 2 & -2 & 0 & 0 \\
0 & 0 & 0 & 0 & 0 & 0 & 2 & -2\n\end{pmatrix}
$$

Розрахунок спектру виконуємо, використовуючи вираз (1.3). Для цього визначимо обернену матрицю Н-1 і проведемо наступну зміну параметрів - С<sub>r,m</sub> → С<sub>n</sub>, де n=2<sup>r</sup>+m-1; r=[log2n], m=n-2<sup>r</sup>+1.

$$
H^{-1} = \begin{pmatrix} 0.125 & 0.125 & 0.177 & 0 & 0.25 & 0 & 0 & 0 \\ 0.125 & 0.125 & 0.177 & 0 & -0.25 & 0 & 0 & 0 \\ 0.125 & 0.125 & -0.177 & 0 & 0 & 0.25 & 0 & 0 \\ 0.125 & 0.125 & -0.177 & 0 & 0 & -0.25 & 0 & 0 \\ 0.125 & -0.125 & 0 & 0.177 & 0 & 0 & 0.25 & 0 \\ 0.125 & -0.125 & 0 & -0.177 & 0 & 0 & -0.25 & 0 \\ 0.125 & -0.125 & 0 & -0.177 & 0 & 0 & 0 & 0.25 \\ 0.125 & -0.125 & 0 & -0.177 & 0 & 0 & 0 & -0.25 \end{pmatrix}.
$$

Із (1.3) отримуємо вектор-стовпець для *С<sup>n</sup>* :

$$
Cn := H^{-1}Sk = \begin{pmatrix} 0.375 \\ -0.125 \\ 0.375 \\ -0.125 \\ 0.729 \\ -0.271 \\ 0.271 \\ -1.229 \end{pmatrix}
$$

Перевизначимо коефіцієнти *С<sup>n</sup>* у відповідності до позначень, що використовуються для коефіцієнтів спектра у базисі функцій Хаара *Har*(*r*,*m*, *x*).

$$
C_{00} = C_0
$$
  $C_{01} = C_1$   $C_{11} = C_2$   $C_{12} = C_3$   
\n $C_{21} = C_4$   $C_{22} = C_5$   $C_{23} = C_6$   $C_{24} = C_7$ 

Для перевірки отриманих результатів у відповідності з матричною формою запису виразу (1.3)

> $S1k := H \cdot Cn$  $\boldsymbol{0}$ 1  $\boldsymbol{0}$ 2 1 1 2 3  $\int$  $\mathbf{r}$  $\mathbf{r}$  $\mathsf{I}$  $\mathsf{I}$ I  $\mathbf{r}$  $\mathbf{r}$  $\mathsf{I}$  $\mathcal{L}$  $\setminus$  $\begin{matrix} \end{matrix}$  $\overline{\phantom{a}}$  $\overline{\phantom{a}}$  $\overline{\phantom{a}}$  $\overline{\phantom{a}}$  $\overline{\phantom{a}}$  $\overline{\phantom{a}}$  $\overline{\phantom{a}}$  $\overline{\phantom{a}}$  $\overline{\phantom{a}}$ J  $:= H \cdot Cn =$

Розрахункові дані для відліків функції S1k повністю співпадають із заданими:

$$
S0 = 0 \quad S1 = 1 \quad S2 = 0 \quad S3 = 2
$$
  

$$
S4 = 1 \quad S5 = 1 \quad S6 = 2 \quad S7 = 3
$$

**Приклад 3.** Використовуючи ДПХ, визначити спектр сигналу Sк(х) в базисі ненормованих функцій Хаара. Зазначимо, що формування матриці перетворень ненормованих функцій Хаара H1проводиться за більш простим алгоритмом, ніж матриці H для нормованих функцій Хаара.

Матриця перетворень для ненормованих функцій Хаара  $\widetilde{Har}(r, m, k)$  -H1 має вигляд:

$$
\mathbf{H}_{\mathbf{A}} := \begin{pmatrix} 1 & 1 & 1 & 1 & 1 & 1 & 1 & 1 \\ 1 & 1 & 1 & 1 & -1 & -1 & -1 & -1 \\ 1 & 1 & -1 & -1 & 0 & 0 & 0 & 0 \\ 0 & 0 & 0 & 0 & 1 & 1 & -1 & -1 \\ 1 & -1 & 0 & 0 & 0 & 0 & 0 & 0 \\ 0 & 0 & 1 & -1 & 0 & 0 & 0 & 0 \\ 0 & 0 & 0 & 0 & 1 & -1 & 0 & 0 \\ 0 & 0 & 0 & 0 & 0 & 1 & -1 & 0 & 0 \\ 0 & 0 & 0 & 0 & 0 & 0 & 1 & -1 \end{pmatrix}
$$

Обернена матриця H1-1 має вигляд:

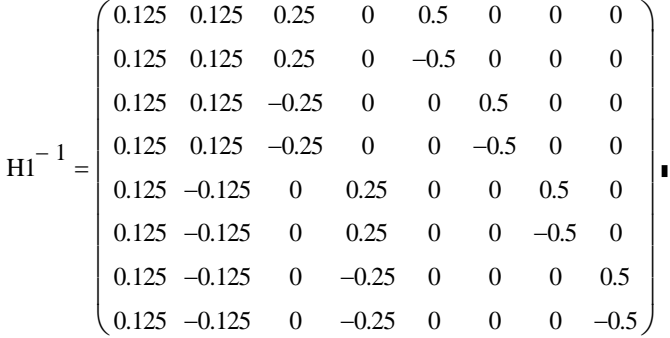

Коефіцієнти ряду Сn дорівнюють:

$$
\text{Cn} \coloneqq \text{H1}^{-1} \cdot \text{Sk} = \begin{pmatrix} 0.625 \\ -0.375 \\ 0.625 \\ -0.375 \\ 1.375 \\ -0.625 \\ 0.875 \\ -2.125 \end{pmatrix}
$$

Для перевірки розрахунків одержимо, згідно загального виразу матричних перетворень, значення відліків:  $S2k := H1 \cdot Cn$ .

$$
S2k = \begin{pmatrix} 0 \\ 1 \\ 0 \\ 2 \\ 1 \\ 1 \\ 2 \\ 3 \end{pmatrix}
$$

Порівнюючи значення елементів векторів можна зробити висновок, що Sк= S2к.

**Приклад 4.** Використовуючи ДПФ, визначити спектр сигналу S(х).

Розрахунки комплексних коефіцієнтів ряду Фур'є С<sub>n</sub> та дискретного сигналу **Sk** проводимо на основі співвідношень:

$$
[C_n]=[W]^{-1}[S_k];
$$
  

$$
[S_k]=[W] [C_n].
$$

Для прикладу наведемо вид матриці перетворень [W] при N=8:

$$
[W] = \begin{matrix} 1 & 1 & 1 & 1 & 1 & 1 & 1 & 1 \\ 1 & W & W^2 & W^3 & W^4 & W^5 & W^6 & W^7 \\ 1 & W^2 & W^4 & W^6 & W^8 & W^{10} & W^{12} & W^{14} \\ 1 & W^3 & W^6 & W^9 & W^{12} & W^{15} & W^{18} & W^{21} \\ W^4 & W^8 & W^{12} & W^{16} & W^{20} & W^{24} & W^{28} \\ 1 & W^5 & W^{10} & W^{15} & W^{20} & W^{25} & W^{30} & W^{35} \\ 1 & W^6 & W^{12} & W^{18} & W^{24} & W^{30} & W^{36} & W^{42} \\ 1 & W^7 & W^{14} & W^{21} & W^{28} & W^{35} & W^{42} & W^{49} \end{matrix}
$$

Для неперервного сигналу *u*(*t*), представленого на Рис.1.10,визначимо вектор відліків Sk.

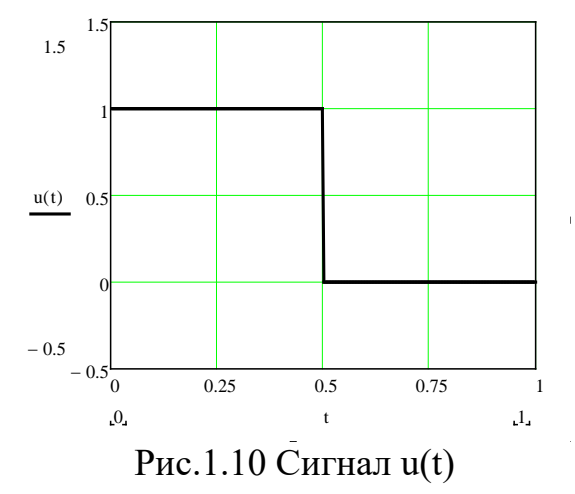

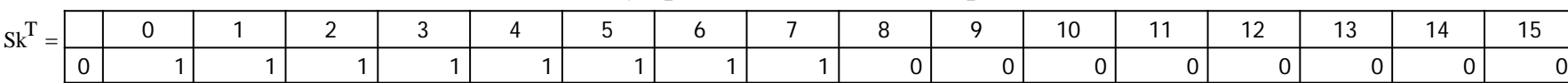

# Візьмемо N=16. Для цього випадку транспонований вектор  $S_k$  має вид:

# Матриця перетворень [W] при N=16

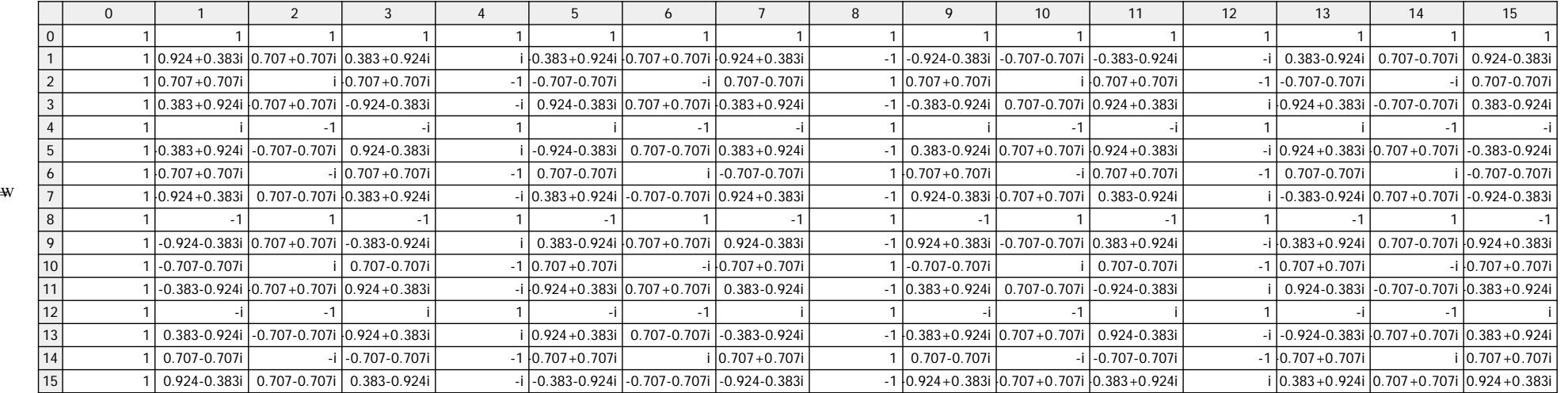

 $\mathbf{I}$ 

# Обернена матриця [W]-1

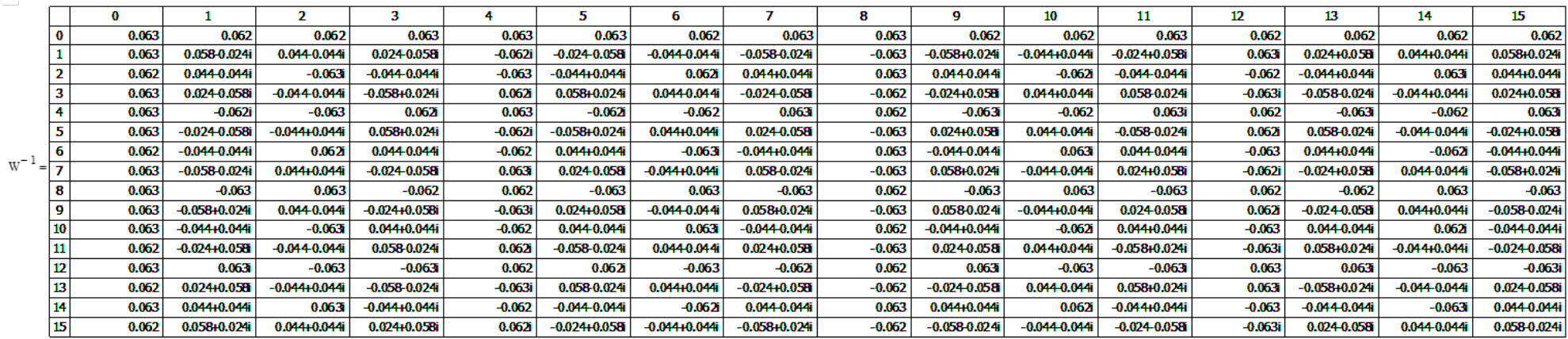

# Для комплексних коефіцієнтів одержимо наступні значення:

Cn <sup>W</sup><sup>−</sup> <sup>1</sup> ⋅ Sk 0 0 1 2 3 4 5 6 7 8 9 10 11 12 13 14 15 0.5 0.063-0.314i 0 0.063-0.094i 0 0.063-0.042i 0 0.063-0.012i 0 0.062+0.012i 0 0.062+0.042i 0 0.062+0.094i 0 0.062+0.314i := =

С2=С4=С6=С8=0

C0 :=  $0.5$   $\text{C1}_{\text{A}}$  :=  $0.063 - 0.314$ j C3 :=  $0.063 - 0.094$ j C5 :=  $0.063 - 0.042$ j C7 :=  $0.063 - 0.012$ j

- $|Cl| = 0.32$  arg(C1) = -1.373
- $|C3| = 0.113$  arg(C3) = -0.98
- $|CS| = 0.076$  arg(C5) = -0.588
- $|C7| = 0.064$  arg(C7) = -0.188

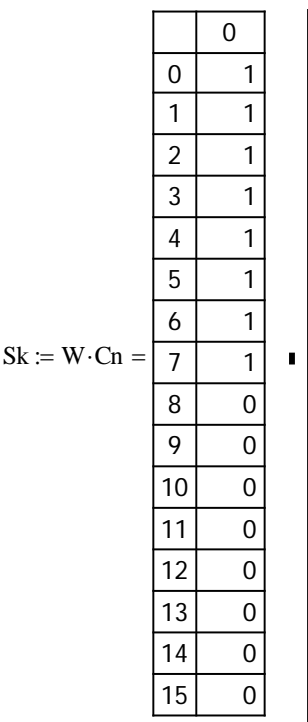

Видно, що одержаний та заданий вектор співпадають. Для побудови графіків неперервного синтезованого сигналу при врахуванні 5-ти та 7-ми гармонік використаємо наступні формули:

$$
p := 3.14
$$
  
U5(t) := C0 + 2(|C1| \cdot cos(2p \cdot t + arg(C1)) + |C3| \cdot cos(6p \cdot t + arg(C3)) + |C5| \cdot cos(10p \cdot t + arg(C5)))

 $U7(t) = CO + 2(|Cl| \cdot cos(arg(Cl) + 2p t) + |C3| \cdot cos(arg(C3) + 6p t) + |C5| \cdot cos(arg(C5) + 10p t) + |C7| \cdot cos(arg(C7) + 14p t)$ 

Заданий та синтезовані сигнали приведені на Рис. 1.11

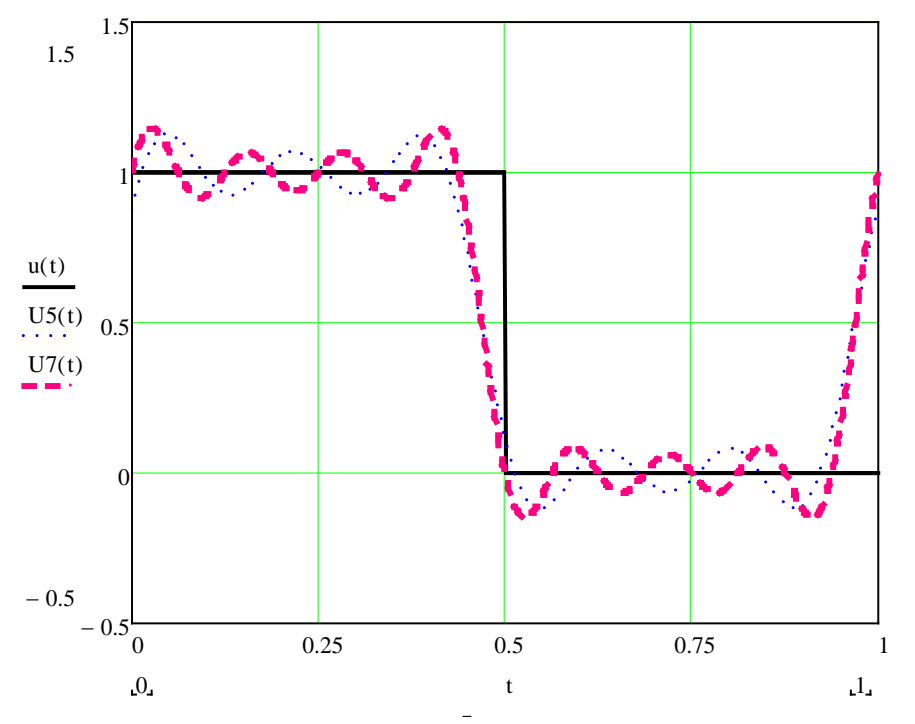

Рис.1.11 Залежності заданого u(t) та синтезованих сигналів від *t*

#### **Лабораторна робота №2**

#### **Перетворення Уолша**

**Мета роботи:** *Вивчити різні види упорядкувань функцій Уолша. Одержання практичних навичок розрахунку спектрів складних сигналів, використовуючи перетворення Уолша.*

#### **Теоретичні відомості**

#### **Поняття секвентності**

 Поняття частоти застосовується до множини синусоїдальних (періодичних) функцій, точки перетину нульового рівня яких рівномірно розподілені на часовому інтервалі. Цей параметр позначається *f* і дає можливість розрізняти окремі функції, що належать множинам {cos(2<sup>π</sup> ⋅ *f* ⋅*t*)} і  $\{\sin(2\pi \cdot f \cdot t)\}\$ . Частота інтерпретується як число повних періодів (або половина числа перетинів нульового рівня) синусоїдальної функції за 1сек.

 Для несинусоїдальних функцій (Радемахера, Хаара, Уолша та інших), для опису узагальненої частоти, Хармут ввів термін частість, і застосував його для функцій, точки перетину нульового рівня яких на часовому інтервалі розподілені нерівномірно, тобто, які не є періодичними. Узагальнена частість може бути визначена як половина числа перетинів нульового рівня за 1 сек. Для синусоїдальних функцій поняття частості збігається з поняттям частоти.

 Також використовується термін секвента, що має те ж саме визначення, що і частість.

Розглянемо неперервні функції  $f_1(t)$  *i*  $f_2(t)$  (Рис.2.1), визначені на інтервалі [0; 1). Кожна функція має чотири перетини нульового рівня на інтервалі, відповідно, частість кожної з цих функцій дорівнює двом.

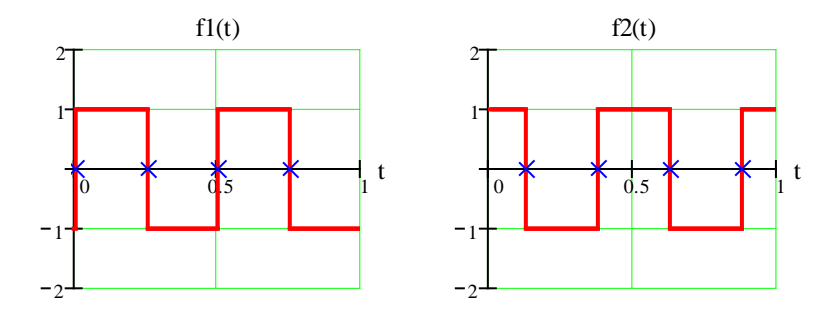

Рис. 2.1. Визначення частості неперервних функцій

 Наведене вище визначення частості можна з невеликими змінами застосувати до відповідної дискретної функції  $f_d(t)$ , що отримана із  $f(t)$  за допомогою рівномірної поелементної дискретизації, коли кількість дискретів відповідає кількості елементарних імпульсів. Якщо число змін знаку за 1 сек функції  $f(t)$  дорівнює  $\eta$ , то частість  $f_d(t)$  визначається як  $\frac{\eta}{2}$  $\frac{\eta}{2}$  при парному

або 2  $(\eta + 1)$ при непарному  $\eta$ . Розглянемо дискретні функції  $f_{1d}(t)$  i  $f_{2d}(t)$ , отримані в результаті дискретизації функцій, приведених на рис. 2.1, при розміщенні відліків у чотирьох рівновіддалених точках (Рис.2.2). Як видно з Рис. 2.2,  $\eta_1 = 3$  i  $\eta_2 = 4$ . Відповідно, частість кожної з функцій  $f_{1d}(t)$  i  $f_{2d}(t)$ , дорівнює двом, як і у випадку  $f_1(t)$  і  $f_2(t)$ .

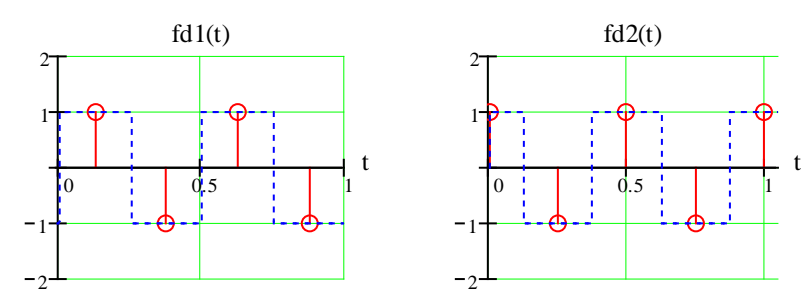

Рис. 2.2. Визначення частості дискретних функцій

## **Неперервні функції Уолша та їх представлення**

 Функції Уолша складають повну систему ортонормованих прямокутних функцій. Існують різні способи упорядкування функцій Уолша – за Уолшем, Адамаром, Пелі, Кулі.

Для випадку упорядкування за Уолшем скористаємося способом формування функцій Уолша за допомогою функцій Радемахера.

$$
wal(w, x) = \prod_{m=1}^{n} [rad(m, x)]^{w_{n-k+1} \oplus w_{n-k}}
$$
 (2.1)

де *n* = log<sub>2</sub>  $N$  – число двійкових розрядів,  $x = \frac{t}{T}$  – нормований час,

⊕ – порозрядна сума за модулем 2, *w* – десяткове представлення номера функції, *wi* – двійкове представлення.

 Більш наочно алгоритм одержання функцій Уолша за допомогою функцій Радемахера представлений в Табл. 2.1 (для N = 8).

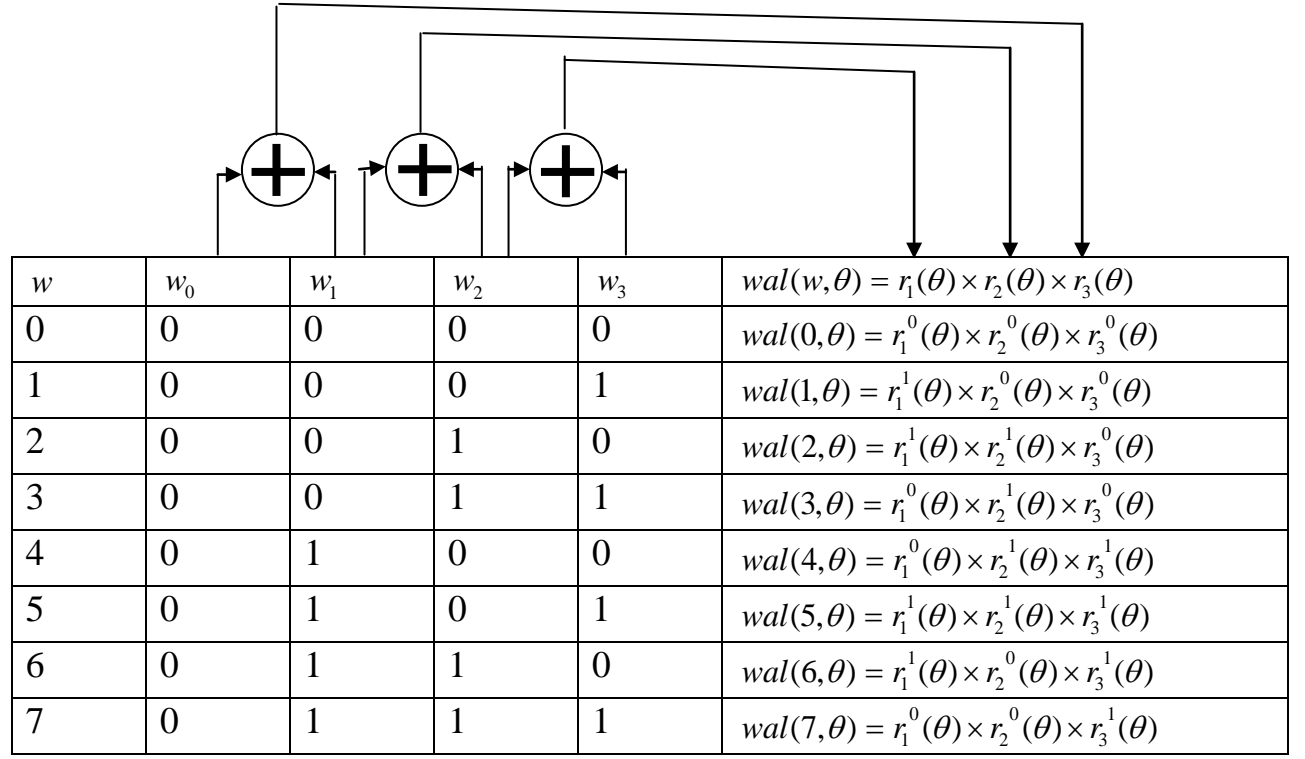

де ⊕ – порозрядне додавання за модулем 2,  $r_i^0(\theta) = 1; r_i^2(\theta) = r_i(\theta) ...$ Упорядкування функцій Уолша – за Уолшем можна провести через код Грея  $KT$  наступним чином (Табл. 2.2):

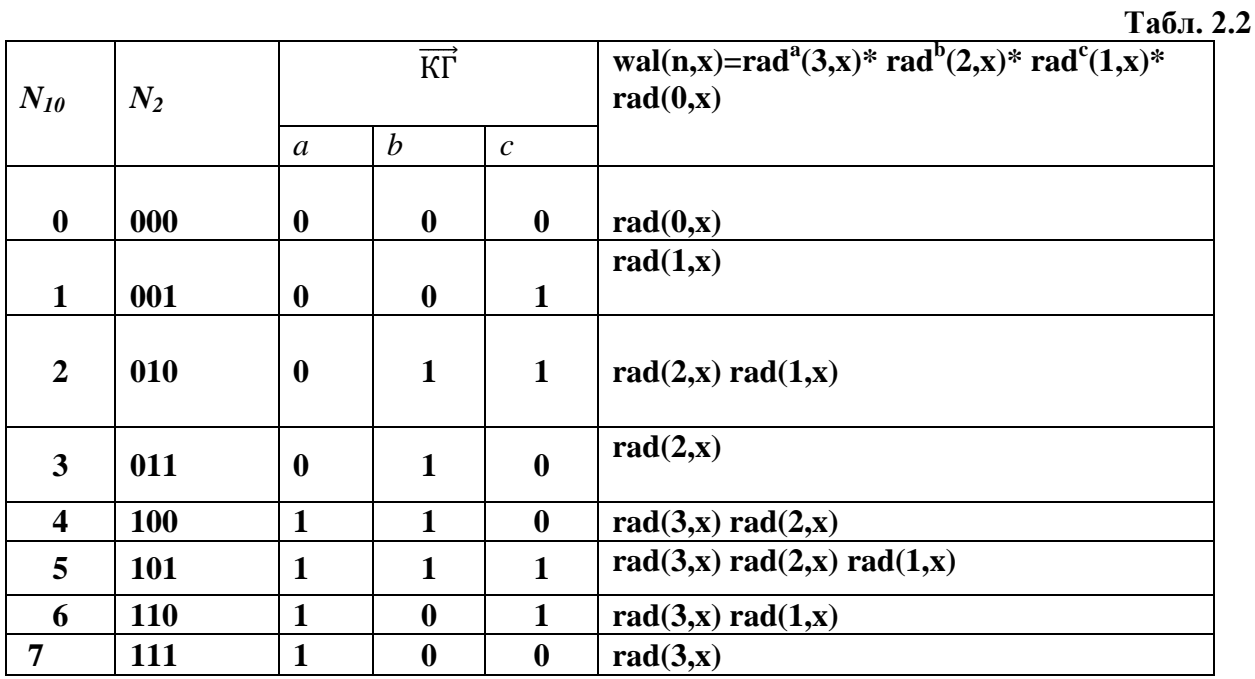

Перші чотири неперервні функції Уолша, які визначені на інтервалах [0; 1) та [-0.5; 0.5), представлені на Рис. 2.3 а, б.

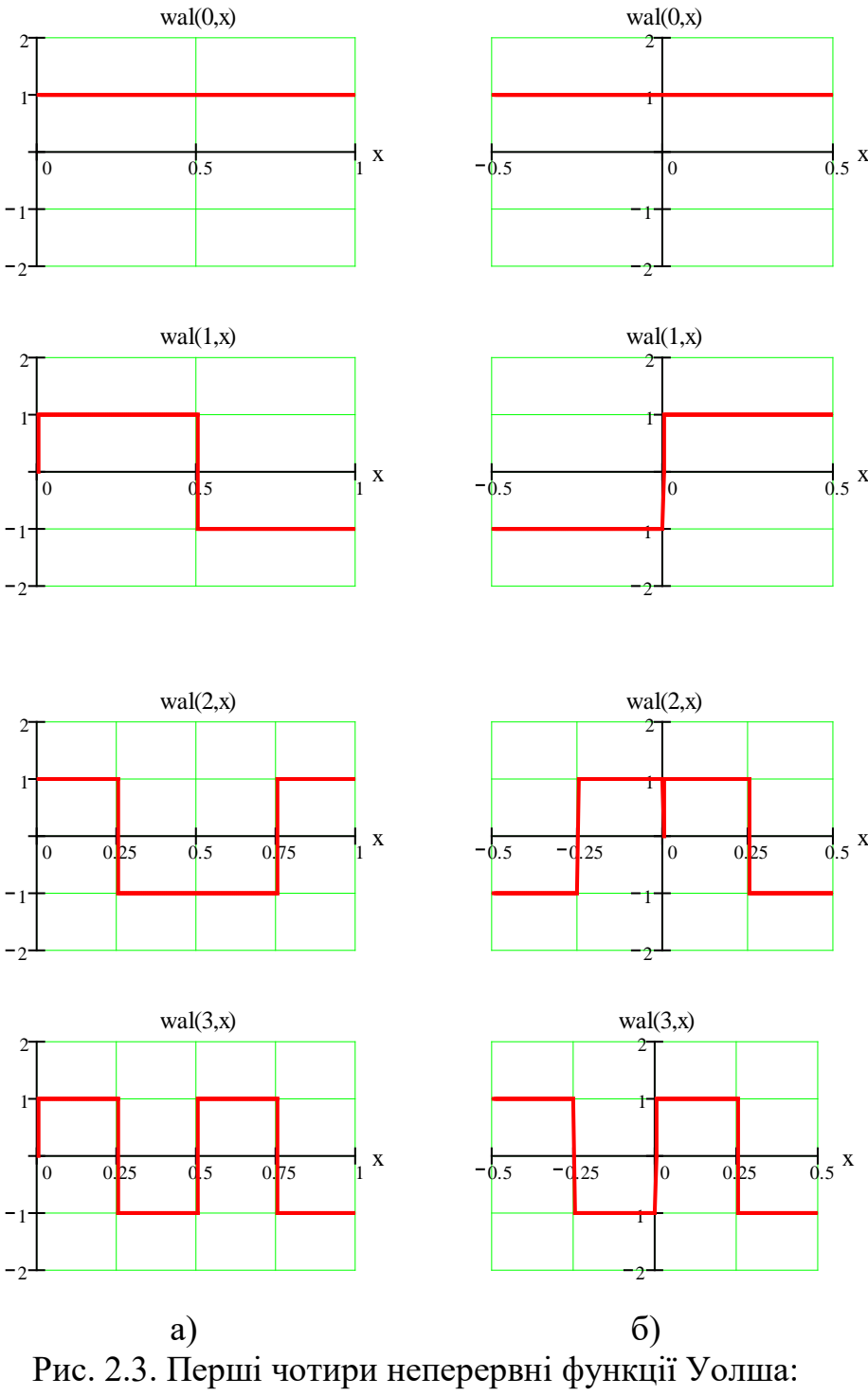

a) на інтервалі [0; 1); б) на інтервалі [-0.5; 0.5);

#### **Дискретні функції Уолша**

 Дискретні функції Уолша є відліками неперервних функцій Уолша. Кожен відлік вибираємо в середині зв'язаного з ним елемента неперервної функції. Дискретні функції Уолша позначаються як *Walr(n,k),* де індекс r – визначає вид упорядкування функцій Уолша (h – Адамара, p – Пелі, к – Кулі, w – Уолша). Для випадку упорядкування за Уолшем, індекс далі опускаємо.

 Матриця для перших восьми дискретних функцій Уолша, упорядкованих за Уолшем, що сформована з використанням дискретних функцій Радемахера, де «+1» представлена як «+», а «-1» як «-», має вигляд:

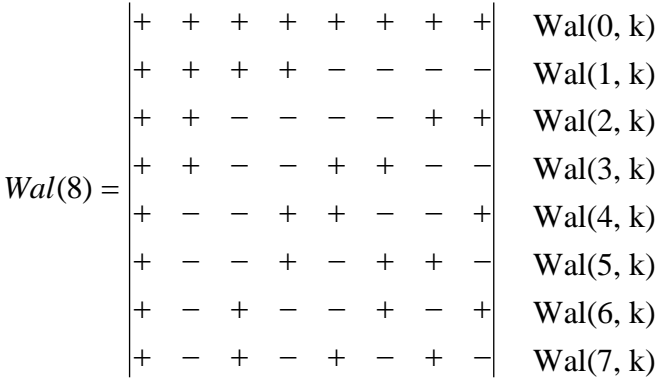

#### **Різні види упорядкувань функцій Уолша**

#### **Упорядкування за Уолшем (по частості)**

Позначимо систему функцій Уолша, упорядкованих за Уолшем через

$$
S_w = \{wal_w(i, x), i = 0, 1, ..., N - 1\},\
$$

w – упорядкування за Уолшем, *і* відповідає і-му елементу множини  $S_{w}$ . Якщо через  $s_i$  позначити частість  $wal_w(i, x)$ , то  $s_i$  визначається, як

$$
s_i = \begin{cases} 0, i = 0; \\ i/2, i = 2n; \\ (i+1)/2, i = 2n+1. \end{cases}
$$

де n = 1,2,3...

 Використовуючи *<sup>i</sup> s* ми можемо представити записи функцій Уолша і в іншому вигляді – через функції *сal* (*i*, *х*) і *sal* (*i*, *х*). Функції cal – функція косинусного Уолша та функція sal – функція синусного Уолша, які відповідають  $\text{wal}_{w}(i,t)$ , описуються таким чином:

 $cal(s_i, x) = wal_w(i, x), i$  - парне;  $sal(s_i, x) = wal_u(i, x)$ ,  $\mathbf{i}$  - непарне.

#### **Упорядкування за Пелі (діадичне)**

 $wal_p(i, x) = pal(i, x) \Rightarrow wall(b(i), x)$ , де b(i) - перетворення за допомогою коду Грея.

Розглянемо упорядкування за Пелі для N = 8. Позначимо розряди *i*, як *g<sub>n−1</sub>*,  $g_n$ ,  $g_{n+1}$ , а розряди  $b(i)_2$  як  $h_{n-1}$ ,  $h_n$ ,  $h_{n+1}$  ( $h_{n-1} = g_{n-1}$ ,  $h_n = g_{n-1} ⊕ g_n$ ,  $h_{n+1} = g_n ⊕ g_{n+1}$ ). У Табл. 2.3 представлено зв'язок номерів функцій Уолша в упорядкуванні за Уолшем- wal(i,x) та за Пелі -pal(j,x) :

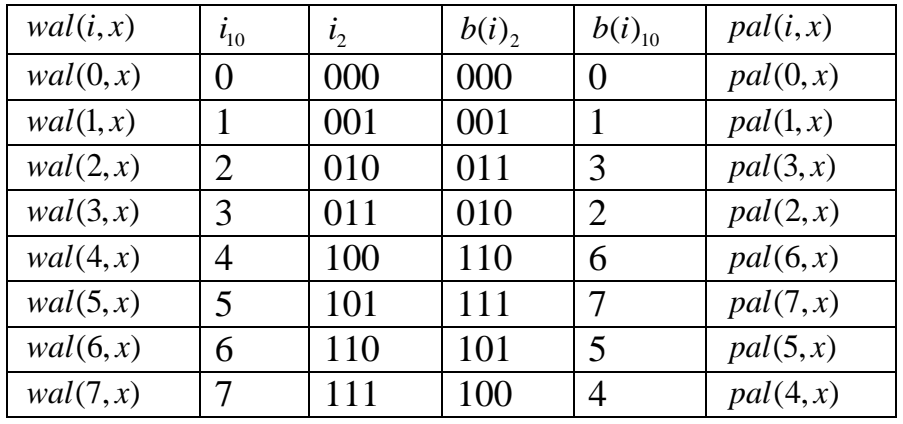

Функції Уолша в упорядкуванні за Пелі, виражені через функції Радемахера, представлені у Табл. 2.4.

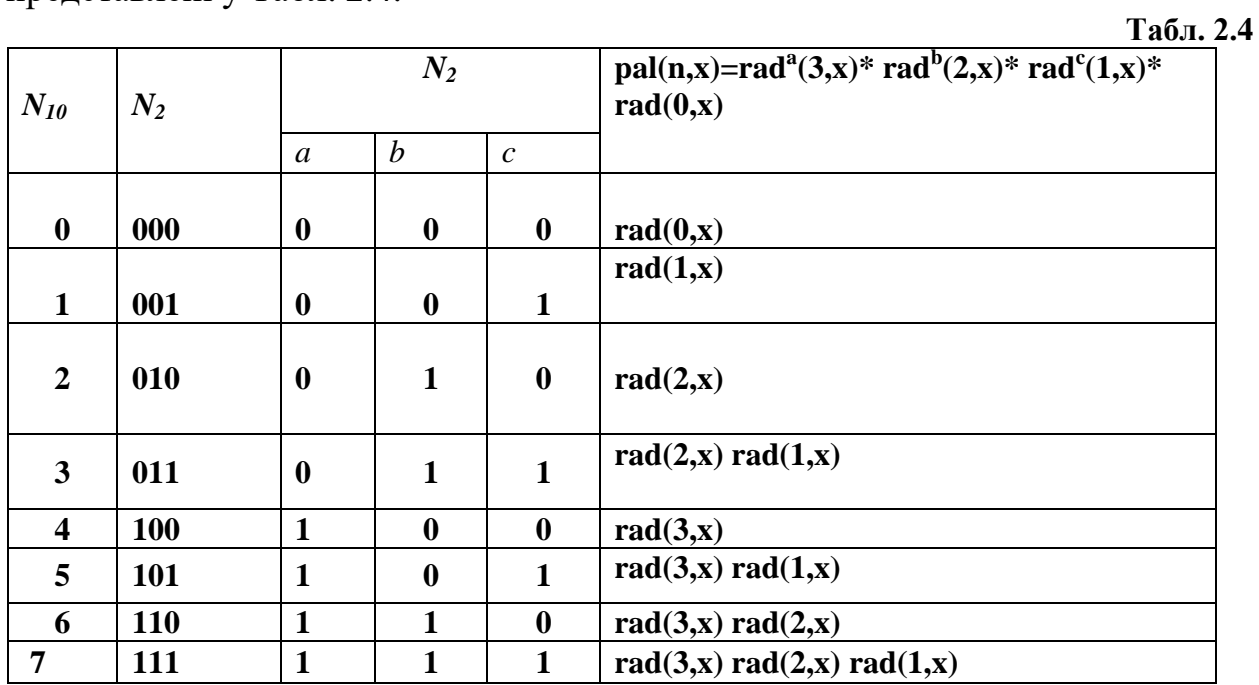

Матриця системи дискретних функцій Уолша, упорядкованих за Пелі, де «+1» представлена як «+», а «-1» як «-», має вигляд:

+ − − + − − + − + − − + − + + − + − + − + − + − + − + − − + − + + + − − − − + + + + − − + + − − + + + + − − − − + + + + + + + + *Wp* (8) = Pal(0, k) Pal(1, k) Pal(2, k) Pal(3, k) Pal(4, k) Pal(5, k) Pal(6, k) Pal(7, k)

# **Упорядкування за Адамаром (природне)**

 Упорядкування за Адамаром є найбільш використовуваним в телекомунікаційній техніці, стільниковому зв'язку, системах передачі інформації, а також використовується при побудові блочних кодів. Функції Уолша, при упорядкуванні за Адамаром, виражені через функції Радемахера, представлені у Табл. 2.5.

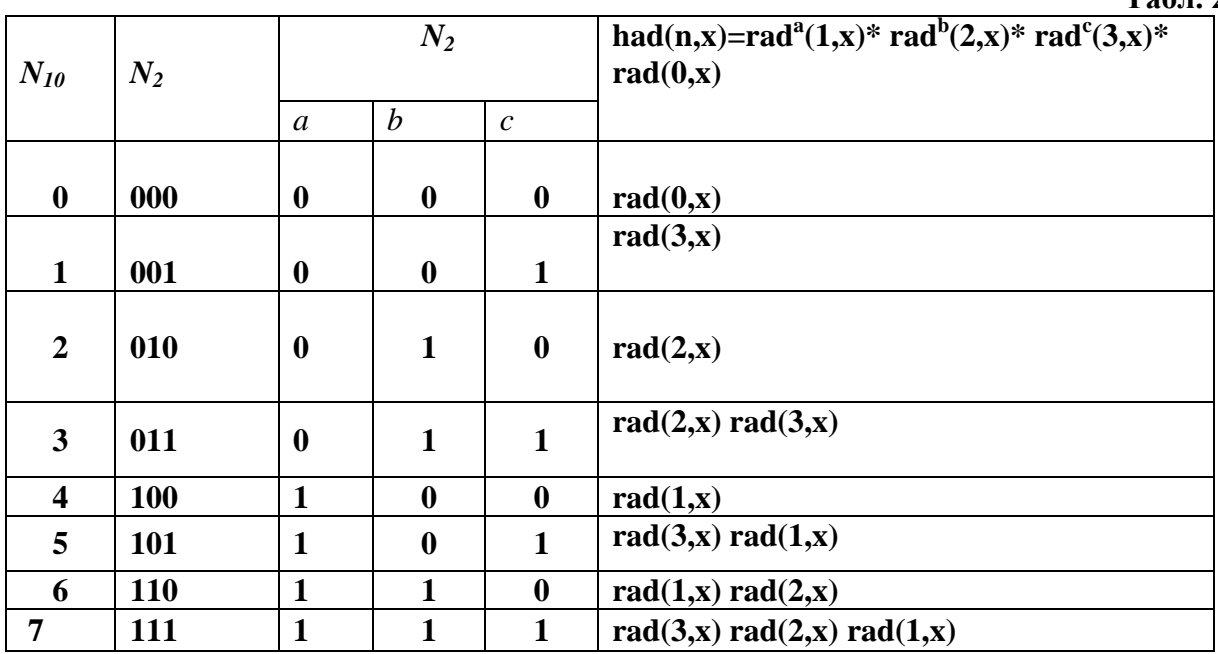

Для дискретних функцій Адамара нормовану матрицю H можна побудувати рекурсивно:

$$
H_N = \begin{vmatrix} H_{N/2} & H_{N/2} \\ H_{N/2} & -H_{N/2} \end{vmatrix}, \text{ при } H_N > 1.
$$

 $\mathbf{I}$ 

Положимо  $H_1 = 1$ , тоді для N=2 маємо

$$
H_2 = \begin{vmatrix} H_1 & H_1 \\ H_1 & -H_1 \end{vmatrix} = \begin{vmatrix} 1 & 1 \\ 1 & -1 \end{vmatrix}
$$

Матриця системи дискретних функцій Уолша, упорядкованих за Адамаром, при *N* = 8 , де «+1» представлена як «+», а «-1» як «-», має вигляд:

+ − − + − + + − + + − − − − + + + − + − − + − + + + + + − − − − + − − + + − − + + + − − + + − − + − + − + − + − + + + + + + + + <sup>=</sup> <sup>−</sup> <sup>=</sup> 4 4 4 4 <sup>8</sup> *H H H H H* Had(0,k) Had(1,k) Had(2,k) Had(3,k) Had(4,k) Had(5,k) Had(6,k) Had(7,k)

## **Властивості функцій Уолша**

1. Функції Уолша *wal*(*i*, *x*) приймають тільки два значення +1, -1 при *i* ≥ 1. Функція *wal*(0, *x*)на інтервалі *x* ∈[0,1) чи *x* ∈[−0.5,0.5) дорівнює одиниці.

2. Функції Уолша ортонормовані на інтервалі *x* ∈[0,1) :

$$
\int_{0}^{1} wall(k, x) \cdot wal(i, x) dx = \begin{cases} 1, k = i, \\ 0, k \neq i. \end{cases}
$$

3. Функції Уолша мають властивість мультипликативності, тобто добуток двох функцій Уолша дає іншу функцію Уолша, причому

 $wal(k, x) \cdot wal(i, x) = wall(k ⊕ i, x)$ , де цілі числа k, i = 0,1,2... додаються в двійковій системі числення без переносу одиниці в старший розряд, тобто  $0+0=0$ ,  $0+1$  $= 1, 1+0 = 1, 1+1 = 0.$ 

4. Функції Уолша *wal*(*i*, *x*) мають властивість симетрії, яка проявляється в тому, що усі висновки відносно *i* справедливі також і відносно xi.

Наприклад, властивість мультипликативності з урахуванням властивостей симетрії запишеться у вигляді

 $\text{wal}(i, x_1) \cdot \text{wal}(i, x_2) = \text{wal}(i, x_1 \oplus x_2).$ 

5. Середнє значення функції Уолша при *i* ≠ 0дорівнює нулю (що свідчить про те, що число нулів і одиниць є однаковим). Для функції *wal*(0, *x*) середнє значення дорівнює одиниці.

6. Оскільки на інтервалі визначення N у систему функцій Уолша входить N ортогональних функцій, то вона є повною. Це означає, що її не можна доповнити на цьому інтервалі ні однією новою функцією, що була б ортогональна одночасно до всіх інших функцій, що входять у систему.

## **Перетворення Уолша**

 Будь-яку функцію *f* (*x*) , що інтегрується на інтервалі 0 ≤ *x* < 1, можна представити рядом Фур'є за базисною системою функцій Уолша:

$$
f(x) = A_0 \cdot wal(0, x) + A_1 \cdot wal(1, x) + A_2 \cdot wal(2, x) + ... + A_n \cdot wal(n, x) = A_0 \cdot wal(0, x) +
$$

$$
+\sum_{i=1}^{N/2} [A_{2i} \cdot cal(i,x) + A_{2i-1} \cdot sal(i,x)] \tag{2.2}
$$

с коефіцієнтами

$$
A_i = \int_0^1 f(x) \cdot \text{wal}(i, x) dx, \text{ or } x = \frac{t}{T}.
$$
 (2.3)

#### **Дискретне перетворення Уолша (ДПУ)**

ДПУ широко використовується для цифрових методів спектрального аналізу та обробки сигналів.

Коефіцієнти розкладу функції S(k) визначаються як:

$$
C_k = 2^{-n} \sum_{k=0}^{2^n - 1} S(k) \cdot Wal(i, x), \qquad (2.4)
$$

де n – номер діади  $N = 2^n$ .

Функція S(k) може бути представлена у вигляді ряду:

$$
S(k) = \sum_{i=0}^{2^n - 1} C_k \cdot Wal(i, k), \qquad (2.5)
$$

Для практичних розрахунків на комп'ютері прямого і оберненого перетворень Фур'є-Уолша, в упорядкуваннях Уолша, Адамара, Пелі та Кулі доцільно використовувати матричну форму:

$$
[\mathbf{C}_{n}] = [W]^{-1}[\mathbf{S}_{k}],
$$
\n
$$
[\mathbf{S}_{k}] = [W] [\mathbf{C}_{n}],
$$
\n(2.6)\n(2.7)

де [**Cn**] вектор стовпець коефіцієнтів ряду, [**Sk**] вектор стовпець відліків сигналу, [W] та [W]-1 пряма та обернена матриці перетворень дискретних базисних функцій.

#### **Швидке перетворення Уолша (ШПУ)**

 Алгоритми ШПУ будуються аналогічно ШПФ. Пояснимо принципи побудови алгоритму ШПУ на прикладі простого дискретного сигналу

 $(N = 2<sup>n</sup> = 4)$ , представленого відліками S(k), k = 0, 1, 2, 3.

Сформуємо вектор-стовпець [S(k)]:

$$
[S(k)]^T = [S(0), S(1), S(2), S(3)]
$$

Тоді матриця W<sub>3</sub> має вигляд:

$$
\begin{bmatrix} W_3 \end{bmatrix} = \begin{vmatrix} 1 & 1 & 1 & 1 \\ 1 & 1 & -1 & -1 \\ 1 & -1 & -1 & 1 \\ 1 & -1 & 1 & -1 \end{vmatrix}
$$

Розгорнуті вирази для спектральних коефіцієнтів  $|C_k|$ , що розраховані згідно (2.7), можна представити у вигляді:

$$
C_0 = \frac{(S(0) + S(1)) + (S(2) + S(3))}{4} = \frac{A + B}{4};
$$
  
\n
$$
C_1 = \frac{(S(0) + S(1)) - (S(2) + S(3))}{4} = \frac{A - B}{4};
$$
  
\n
$$
C_2 = \frac{(S(0) - S(1)) - (S(2) - S(3))}{4} = \frac{C - D}{4};
$$
  
\n
$$
C_0 = \frac{(S(0) + S(1)) - (S(2) + S(3))}{4} = \frac{C + D}{4},
$$

де  $A = S(0) + S(1)$ ,  $B = S(2) + S(3)$ ,  $C = S(0) - S(1)$ ,  $D = S(2) - S(3)$ .

 Прискорення розрахунків при ШПУ забезпечується зменшенням числа операцій додавання (складові, що повторюються, не треба визначати для кожного відліку заново). Аналогічні результати отримуються при використанні різних упорядкувань функцій Уолша. Зменшення числа операцій досягає  $\frac{N}{n}$ . Порівнюючи з ШПФ, зазначимо, що тут вилучаються операції множення, а самі операції проводяться над дійсними числами.

#### **Домашнє завдання.**

1. Побудувати неперервні функції: wal(15+#,x), wal(21+#,x), де номер функції Уолша визначається як сума числа N (наприклад, 15, або 21 …) і номеру варіанта студента (#) .

2. Побудувати дискретні функції: Wal(16+#,k), Wal(20+#,k).

**har(r,m.x)**

3 Виразити через функції Радемахера функції Уолша -wal(15+#,x), wal(21+#,x), Пелі pal(15+#,x), pal(21+#,x) й Адамара had(15+#,x),  $had(21+\#,x)$ .

4. Розкласти задану функцію Хаара у базисі функцій Уолша (Табл. 2.6). Обґрунтувати вибрану кількість функцій Уолша для Вашого випадку. Записати ряд с отриманими коефіцієнтами і провести синтез сигналу. Побудувати графік синтезованого сигналу.

#### **Табл.2.6**

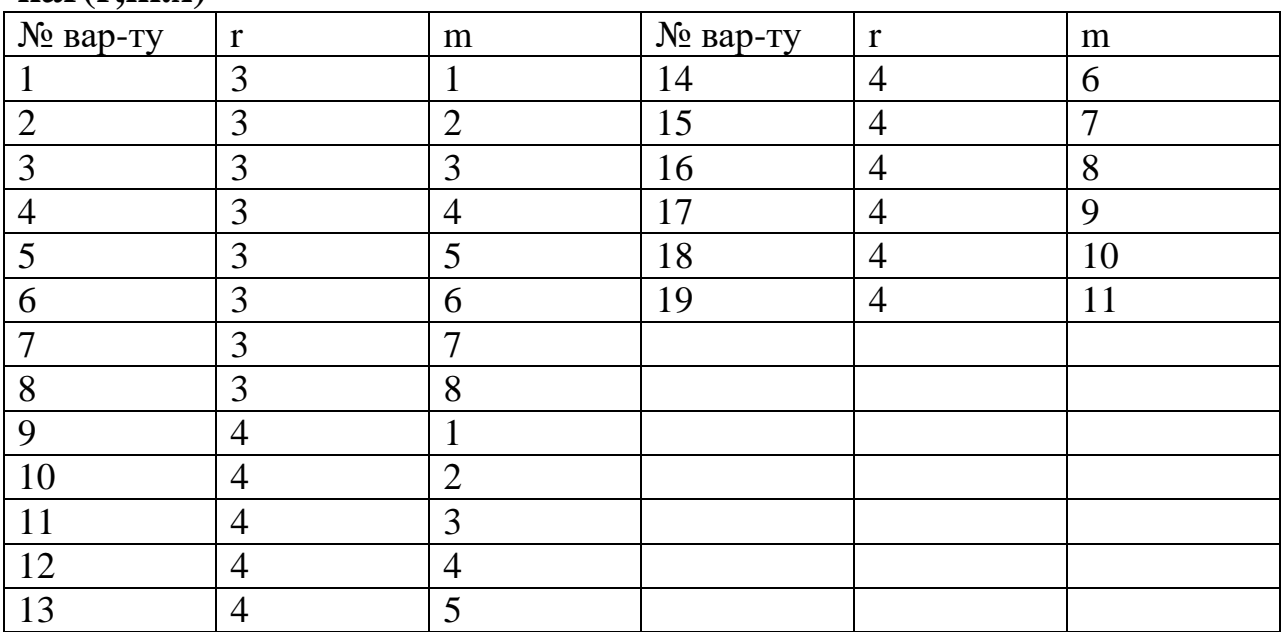

# 36

# **Порядок виконання роботи**

1. Відповідно до номера варіанту, використовуючи перетворення Уолша, розрахувати амплітудний і фазовий спектр заданих сигналів – гармонічного та імпульсного (Табл. 2.7).

2. Синтезувати задані сигнали і побудувати їх графіки при різному числі членів розкладу.

3. Записати висновки по роботі.

# **Варіанти виконання лабораторної роботи**

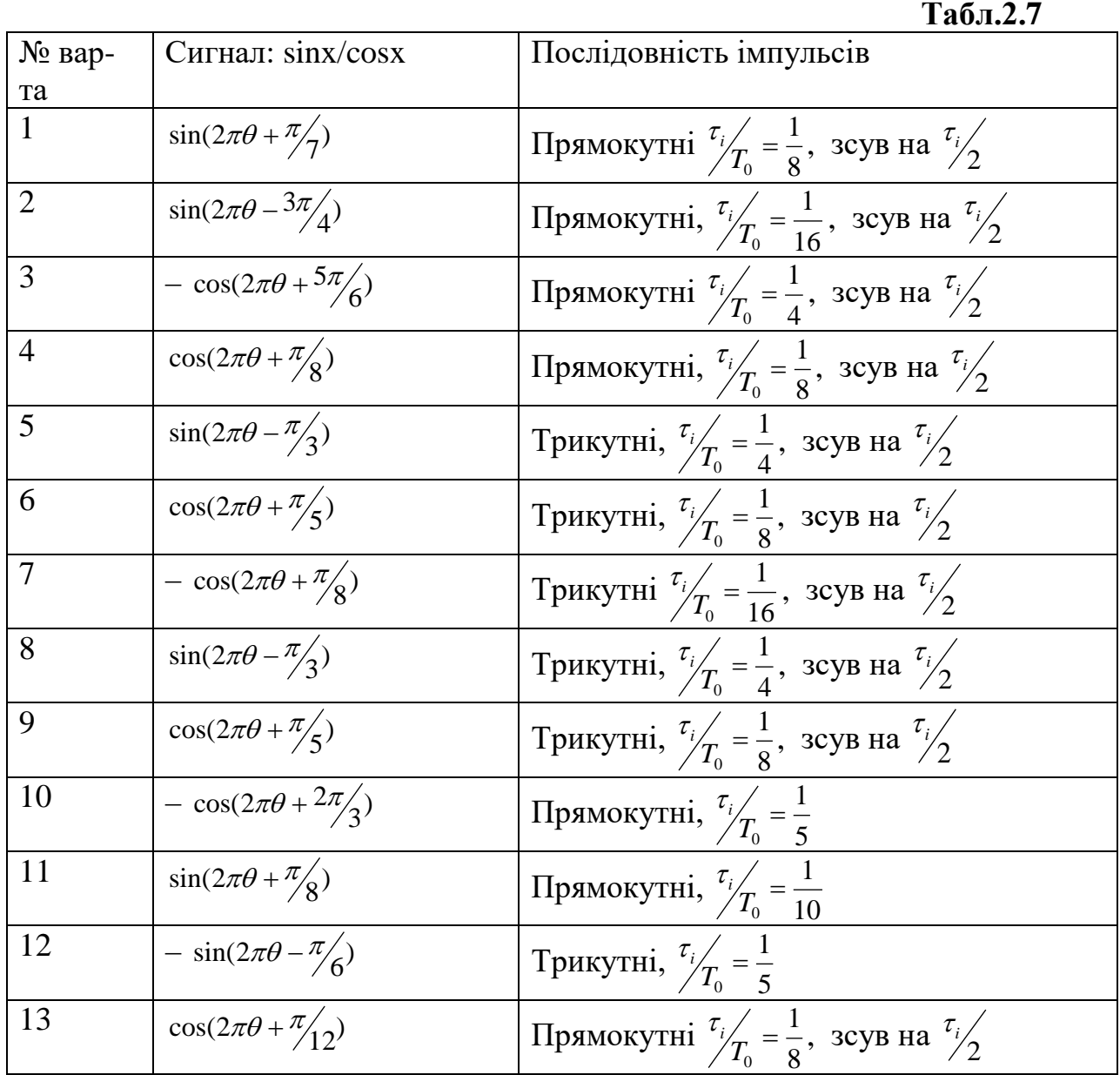

# **Контрольні запитання**

1.Яку систему функцій складає система функцій Уолша?

2.Яке упорядкування функцій Уолша забезпечує спадаючий спектр?

3.Як визначити секвентність функції Уолша?

4.При якому упорядкуванні функцій Уолша секвентність росте з ростом номера функцій Уолша.

5. Як одержують дискретні функції Уолша.

6. Перелічіть основні властивості функцій Уолша.

7. Пряме і обернене перетворення Фур'є-Уолша.

8. Дискретне перетворення Уолша.

9. Швидке перетворення Уолша.

10.У якому випадку спектр Уолша періодичної послідовності імпульсів містить скінченне число складових?

11.У якому випадку спектр Уолша функції  $sin(2\pi x + \varphi)$ , розглянутої на інтервалі [0; 1), буде складатися тільки з непарних складових?

12. Як визначити функції Уолша різних упорядкувань через функції Радемахера.

13. Представити функції Уолша через sal $(n,x)$  cal $(m,x)$ .

#### **Приклади виконання розділів лабораторної роботи**

**Приклад 1.** Розрахунок спектра синусоїди у базисі неперервних функцій Уолша

Розрахуємо і побудуємо спектр синусоїди  $s(t) = \sin \frac{2\pi t}{T}$  у базисі неперервних функцій Уолша. Для того, щоб перейти до безрозмірного часу  $x = \frac{t}{T}$  інтервал розкладу *T*<sup>0</sup> доцільно прирівняти до величини T. Тоді запишемо коливання  $s(t)$  у вигляді  $s_1(x) = \sin 2\pi x$  (Рис.2.5).

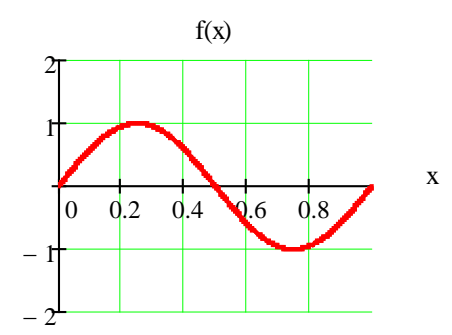

Рис. 2.5. Графік функції  $s_1(x) = \sin 2\pi x$ 

 При розкладі заданої функції обмежимося 16-ю неперервними функціями Уолша. Оскільки задана функція  $s_1(x)$  непарна відносно точки  $x = \frac{1}{2}$ , усі коефіцієнти при парних функціях Уолша у ряді  $(2.1)$ , тобто при *cal* $(j, x)$ , дорівнюють нулю.

 Ті з восьми функцій *wal*(*i*, *x*), що залишилися, і які співпадають з функціями Радемахера, (мають періодичність всередині інтервалу [0;1), кратну періоду функції  $s_i(x)$ ), також приводять до нульових коефіцієнтів. До таких функцій відноситися  $wal(3, x)$ ,  $wal(7, x)$  і  $wal(15, x)$ . Нарешті, функція  $\textit{wal}(11, x)$ , непарна не тільки щодо точки  $x = \frac{1}{2}$ , але також щодо точок 4  $x = \frac{1}{4}$  i  $x = \frac{3}{4}$  (всередині інтервалів [0;1/2) і (1/2;1]), що приводить до нульового

4 коефіцієнта A<sub>11</sub> через парність  $s_1(x)$  у зазначених інтервалах.

Отже, лише чотири коефіцієнти з 16 не дорівнюють нулю: A<sub>i</sub>, A<sub>5</sub>, A<sub>9</sub> и A<sub>13</sub>. Визначимо ці коефіцієнти за виразом (2.3).

$$
A_1 = 2 \int_0^{1/2} \sin 2\pi x dx = 2/\pi = 0,636,
$$
  
\n
$$
A_5 = 4 \int_0^{2/16} \sin 2\pi x dx - 2 \int_{2/16}^{6/16} \sin 2\pi x dx = \frac{2}{\pi} \left( 1 - 2 \cos \frac{\pi}{4} \right) = -0,265,
$$
  
\n
$$
A_9 = 4 \int_0^{1/16} \sin 2\pi x dx - 4 \int_{1/16}^{3/16} \sin 2\pi x dx + 2 \int_{3/16}^{5/16} \sin 2\pi x dx = -0,052,
$$

$$
A_{13} = 4 \int_{0}^{1/16} \sin 2\pi x dx - 4 \int_{1/16}^{2/16} \sin 2\pi x dx + 4 \int_{2/16}^{3/16} \sin 2\pi x dx - 2 \int_{3/16}^{5/16} \sin 2\pi x dx = -0,128.
$$
  
Отриманий спектр сигналу  $s_1(x)$  представлений на Рис.2.6.

0 1 2 3 4 5 6 7 8 9 10 11 12 13 14 15 1  $-0.8$  $-0.6$  $-0.4$  $-0.2$  $0.2^{-}$ 0.4 0.6 0.8 1  $S(n)$  $\frac{1}{5}$  n

Рис.2.6. Спектр функції sin 2π*x* у базисі функцій Уолша Тепер синтезуємо сигнал S(t), використовуючи ряд (2.2). Відмітимо, що номер максимальної амплітуди спектру відповідає секвентності сигналу S(t). Вихідний і синтезований сигнали представлені на Рис. 2.7.

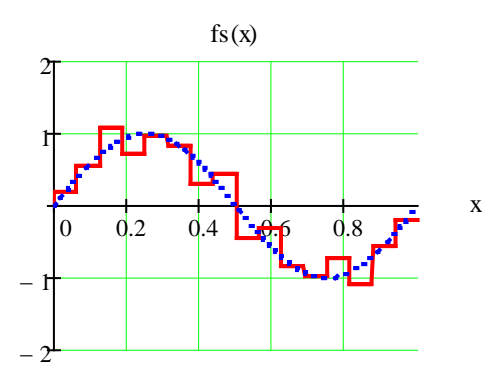

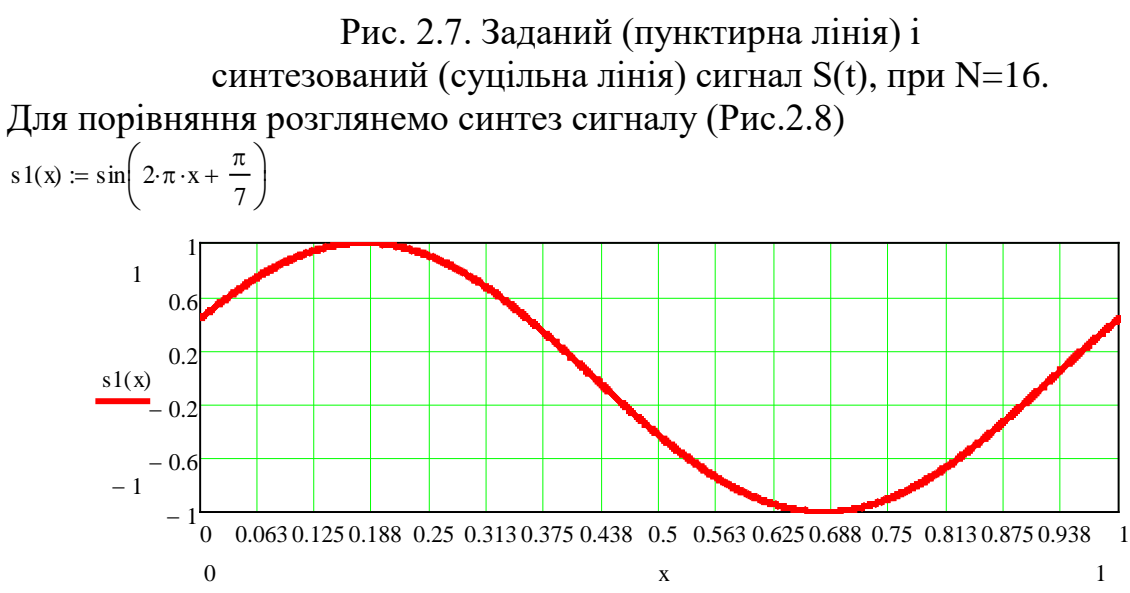

 $\overline{1}$ 

Рис. 2.8. Графік функції s1(x).

Амплітудний і фазовий спектри сигналу *s1(x)* у базисі функцій Уолша приведені на Рис 2.9 та 2.10, відповідно.

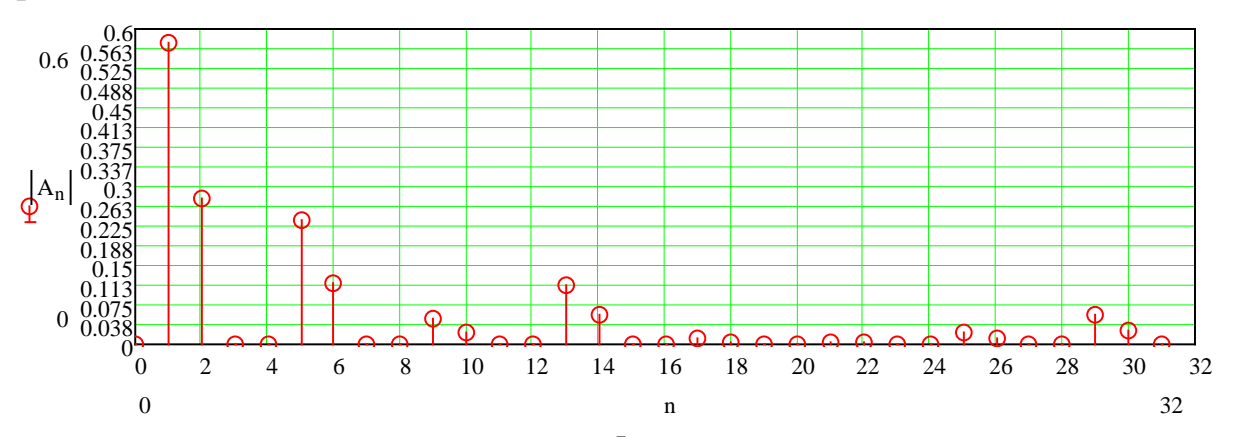

Рис. 2.9. Амплітудний cпектр сигналу *s1(x)* у базисі функцій Уолша

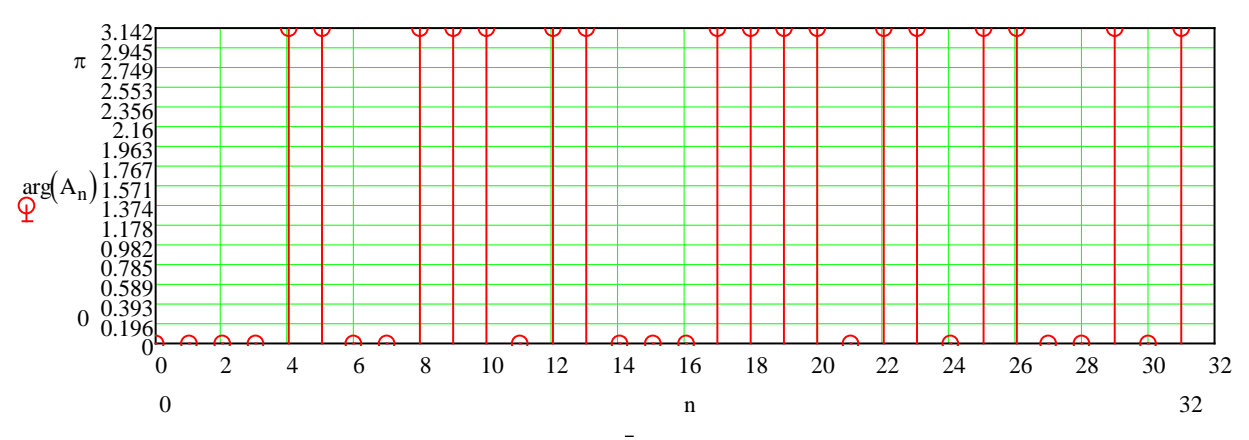

Рис. 2.10 Фазовий cпектр сигналу *s1(x)* у базисі функцій Уолша Вихідний *s1(t)* і синтезований сигнали при 16 (fs16) та 32 (fs16), гармоніках представлені на Рис. 2.11.

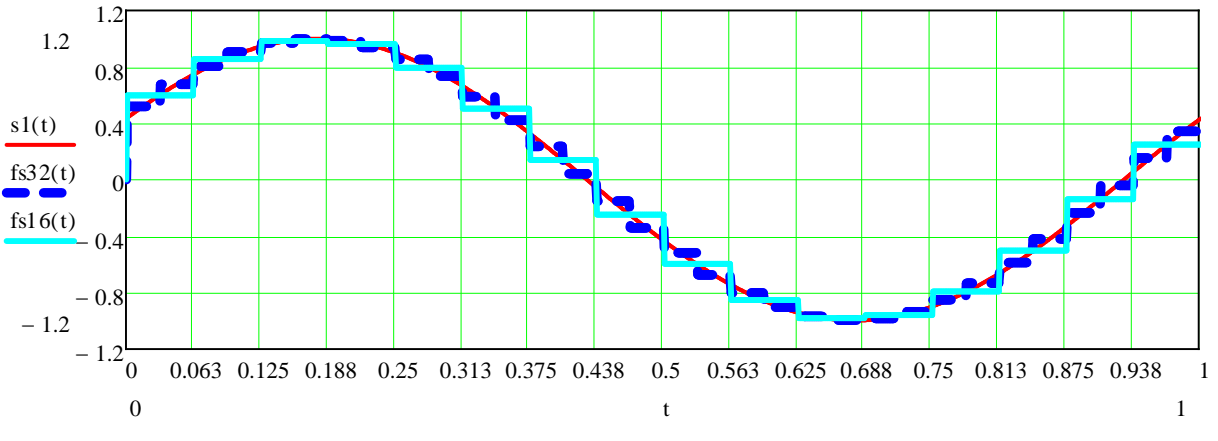

Рис. 2.11. Заданий *s1(t) i* синтезовані сигнали S(t), при N=16 та N=32.

**Приклад 2.** Розрахунок спектра косинусоїди з довільною початковою фазою у базисі неперервних функцій Уолша

Розрахуємо і побудуємо спектр гармонічного коливання  $s_1(t) = cos(wt + \theta_0)$  у базисі функцій Уолша. Як і в попередньому прикладі, розглянемо один цикл гармонічного коливання з періодом *w*  $T = \frac{2\pi}{\pi}$ . Переходячи до безрозмірного часу  $x = \frac{t}{T}$ , записуємо коливання  $s_1(t)$  у формі  $s_1(x) = \cos(2\pi x + \theta_0) = \cos\theta_0 \cdot \cos 2\pi x - \sin\theta_0 \cdot \sin 2\pi x = A\cos 2\pi x - B\sin 2\pi x$ .

 Спектр Уолша функції sin 2π*x* визначений вище у прикладі 1. Визначення спектра функції cos2π*x* на інтервалі [0;1) проводимо аналогічно. Враховуючи парність функції  $s_i(t)$ , замінимо функції  $sal(j, x)$  на функції  $cal(j, x)$ . Легко перевірити, що при упорядкуванні за Уолшем нові коефіцієнти в ряді (2.1) будуть  $A_2$ ,  $A_6$ ,  $A_{10}$ ,  $A_{14}$  замість  $A_i$ ,  $A_5$ ,  $A_9$  і  $A_{13}$ . При цьому значення коефіцієнтів залишаються тими ж.

 Таким чином, ряд (2.2) для розглянутого коливання, можна записати у вигляді:

$$
s_1(x) = \cos\theta_0 \cdot \cos 2\pi x - \sin\theta_0 \cdot \sin 2\pi x = \cos\theta_0[A_2 \cdot \text{wal}(2, x + A_6 \cdot \text{wal}(6, x) ++ A_{10} \cdot \text{wal}(10, x + A_{14} \cdot \text{wal}(14, x)] - \sin\theta_0[A_1 \cdot \text{wal}(1, x) + A_5 \cdot \text{wal}(5, x) ++ A_9 \cdot \text{wal}(9, x) + A_{13} \cdot \text{wal}(13, x)].
$$

 Отже, при зсуві гармонічного коливання за фазою спектр Уолша містить парні і непарні функції *sal*( *j*, *x*) і *cal*( *j*, *x*) .

 Для початкової фази, що дорівнює  $0 - 3$  $\theta_0 = \frac{\pi}{2}$  спектр функції f(x) (Рис. 2.12) у базисі функцій Уолша буде мати вигляд представлений на Рис. 2.13. Синтезований сигнал представлений на Рис. 2.14.

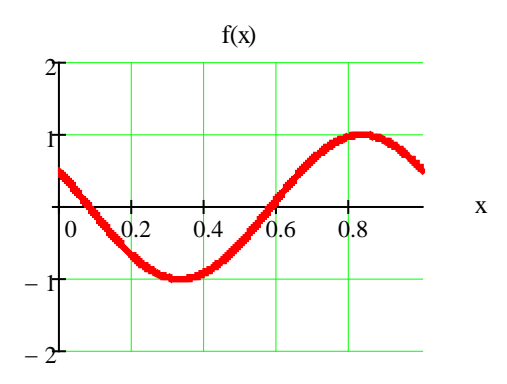

Рис. 2.12. Графік функції  $cos(2\pi x + \theta_0)$ 

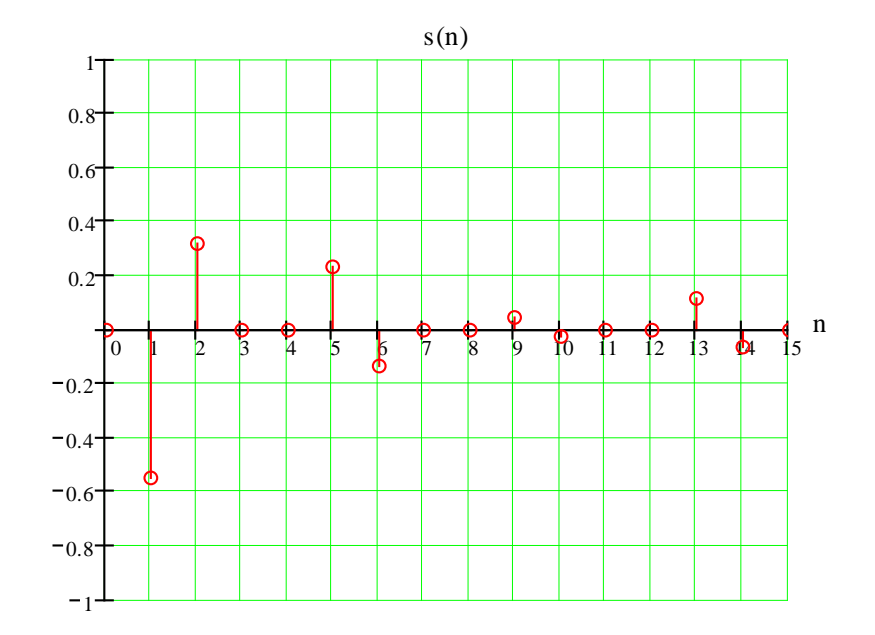

Рис. 2.13. Спектр функції  $cos(2\pi x + \theta_0)$  у базисі функцій Уолша

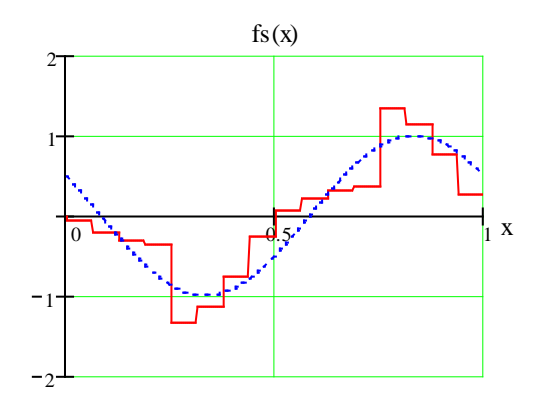

Рис. 2.14. Заданий (пунктирна лінія) і синтезований (суцільна лінія) сигнал, при N=16.

**Приклад 3.** Розрахунок спектра періодичної послідовності прямокутних імпульсів у базисі неперервних функцій Уолша

 Розрахуємо і побудуємо спектр періодичної послідовності прямокутних імпульсів (Рис. 2.15) у базисі функцій Уолша. Визначимо коливання  $s_2(x)$  на інтервалі [0,  $T_0$ ) наступним чином  $s_2(t) = 1$ ,  $0 \le t < \tau_i$ , і відповідно

$$
s_2(x) = \begin{cases} 1, & 0 \le x < \frac{\tau_i}{T_0}, \\ 0, & x \ge \frac{\tau_i}{T_0}. \end{cases}
$$
 (2.8)

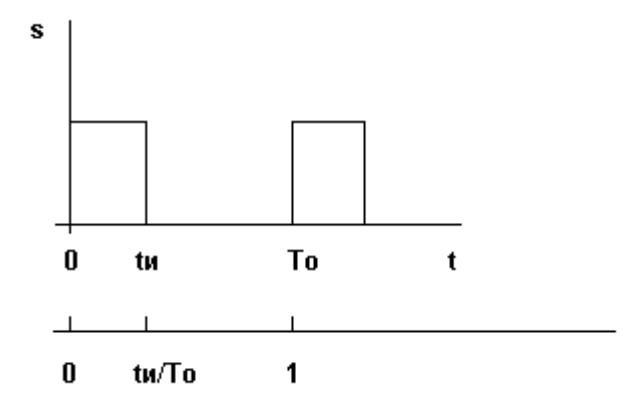

Рис. 2.15. Один цикл періодичної імпульсної послідовності при  $\frac{\tau_i}{\tau_0} = \frac{1}{2}$  $\frac{\tau_i}{T_0} = \frac{1}{2}$ .

 Структура спектра Уолша заданого коливання залежить від співвідношення між  $\tau_i$  и  $T_0$ . Часова база  $T_0$  є додатковим параметром функцій Уолша, яку можна вибрати довільно. Дійсно, при  $\frac{\tau_j}{T_0} = 1$  спектр містить лише одну функцію  $wal(0, x)$  з коефіцієнтом  $A_i = 1$ . При  $\frac{\tau_i}{\tau_0} = \frac{1}{2}$  $\frac{\tau_i}{T_0} =$ сигнал, заданий виразом (2.8), цілком визначається двома функціями *wal*(0, *x*) *i wal*(1,*x*) з коефіцієнтами  $A_0 = A_1 = \frac{1}{2}$ .

Далі, при  $\frac{\tau_i}{T_0} = \frac{1}{4}$  $\frac{\tau_i}{T_0} = \frac{1}{4}$ , використання формули

$$
A(w) = \int_{0}^{1} s(x) w a l(w, x) dx = \int_{0}^{1/4} w a l(w, x) dx
$$

дає наступні коефіцієнти:  $A_0 = A_1 = A_2 = A_3 = \frac{1}{4}$ .

 Знайдені спектри представлені на Рис.2.16. Цей результат легко узагальнюється для послідовності прямокутних імпульсів з відношенням  $\frac{i}{T_0} = \frac{1}{2^k}$ 1  $\frac{\tau_i}{T_0} = \frac{1}{2^k}$ , де  $k$  – ціле додатне число. Очевидно, що спектр Уолша такого коливання складається з 2<sup>k</sup> компонентів з однаковими амплітудами, рівними  $2^k$  $\frac{1}{N}$ . Дуже важливо, що цей спектр містить скінченне число складових; розклад сигналу заданого виразом (2.8) по гармонічних функціях дає нескінченну кількість складових.

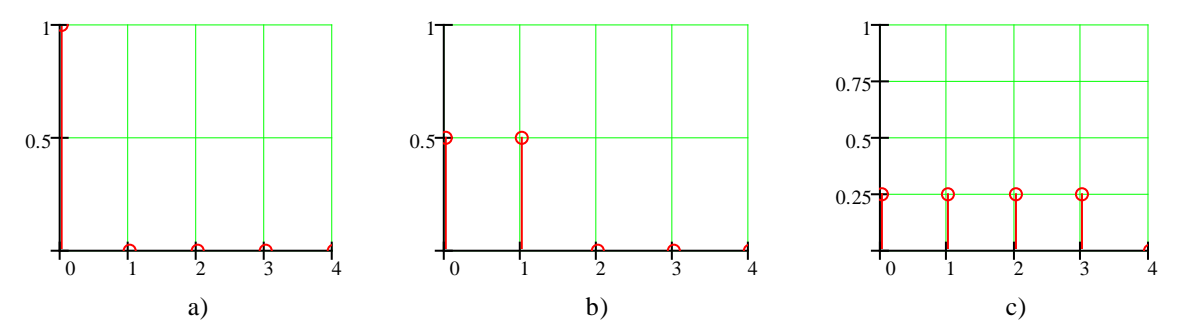

Рис. 2.16. Спектри послідовності прямокутних імпульсів у базисі функцій **Y** OJIIIIa: a) при  $\frac{\tau_i}{T_0} = 1$ ; b) при  $\frac{\tau_i}{T_0} = \frac{1}{2}$  $\frac{\tau_i}{T_0} = \frac{1}{2}$ ; c) при  $\frac{\tau_i}{T_0} = \frac{1}{4}$  $\frac{\tau_i}{T_0} = \frac{1}{4}$ ; N = 16

Розглянемо тепер випадок, коли  $\frac{i}{\gamma}T_0 \neq \frac{1}{2^k}$ 1  $\frac{\tau_i}{T_0} \neq \frac{1}{2^k}$ , наприклад,  $\frac{\tau_i}{T_0} = \frac{1}{3}$  $\frac{\tau_i}{T_0} = \frac{1}{3}$ . Обмежуючись першими 16-ю функціями Уолша (в упорядкуванні Уолша) і опускаючи проміжні викладки, одержуємо  $A_0 = A_1 = \frac{1}{3}$ ,  $-A_4 = -A_5 = A_6 = A_7 = \frac{1}{12}$ ,  $A_8 = A_9 = -A_{10} = -A_{11} = -A_{13} = A_{14} = A_{15} = \frac{1}{24}.$ 

 Знайдений спектр сигналу для цього випадку представлений на Рис.2.17. Відмітимо, що при переході до упорядкування за Пелі, амплітудний спектр має спадаючий характер.

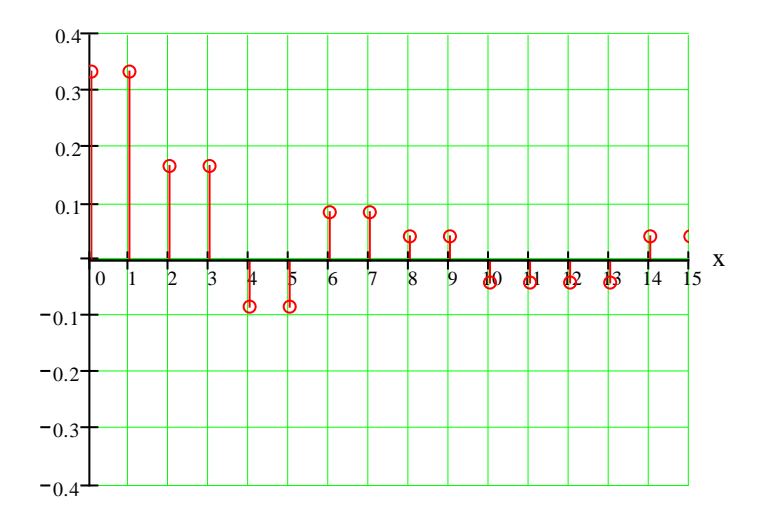

Рис.2.17. Спектр послідовності прямокутних імпульсів у базисі функцій Уолша при  $\frac{\tau_i}{T_0} = \frac{1}{3}$  $\frac{\tau_i}{T_0} =$ 

Отже, при  $\frac{r_i}{T_0} \neq \frac{1}{2^k}$ 1  $\frac{\tau_i}{T_0} \neq \frac{1}{2^k}$  спектр Уолша періодичної послідовності прямокутних імпульсів містить нескінченну послідовність складових. Сума перших 16 функцій, при синтезі сигналу, дає імпульс, показаний на Рис. 2.18.

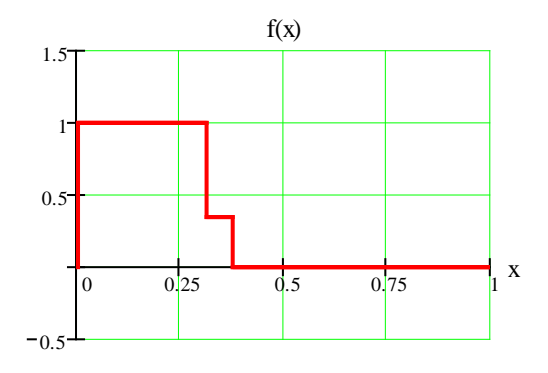

Рис.2.18. Апроксимація послідовності прямокутних імпульсів 16-ма функціями Уолша при  $\frac{\tau_i}{T_0} = \frac{1}{3}$  $\frac{\tau_i}{T_0} =$ 

**Приклад 4.** Вплив зсуву імпульсної періодичної послідовності на спектр Уолша

Розглянемо імпульсну послідовність  $s_3(x) = \frac{1}{x_0} \left( \frac{x}{4} \right)$ 1  $\frac{\tau_i}{T_0} = \frac{1}{4}$ , яка зсунута на  $\frac{\tau_i}{2}$ відносно аналогічної послідовності  $s_2(x)$  (2.8). В даному випадку використовуємо функції Уолша (в упорядкуванні Уолша), визначені на інтервалі —  $\frac{1}{2} \le x < \frac{1}{2}$ 2  $\frac{1}{\sigma} \leq x < \frac{1}{\sigma}$ . Визначимо коефіцієнти перетворення Уолша, як:

$$
A(w) = \int_{-\frac{1}{8}}^{\frac{1}{8}} w \, du(w, x) \, dx \tag{2.9}
$$

.

Обчисливши (2.9), одержимо наступні значення коефіцієнтів:  $A_0 = A_2 = A_4 = A_6 = \frac{1}{4}.$ 

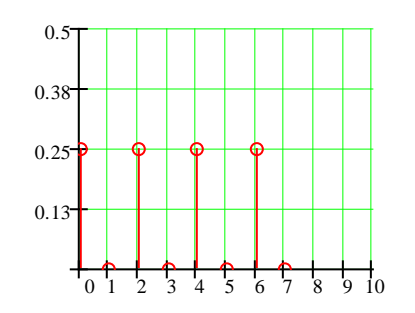

Рис.2.19. Спектр періодичної послідовності прямокутних імпульсів  $s_3(x)$ 

Отриманий спектр для  $s_3(x)$  (Рис.2.19) удвічі ширше спектра функції  $s_2(x)$ , який представлений на Рис.2.16 с. Таким чином, зсув імпульсної послідовності на час *<sup>i</sup> t* /2 привів до зміни спектра. Залежність структури спектра амплітуд від зсуву для коливання s(t) вздовж осі часу, є особливістю аналізу у базисі функцій Уолша. Ця особливість зв'язана з неперіодичністю функцій Уолша на одиничному інтервалі їхнього визначення. Нагадаємо, що при розкладі по гармонічних функціях зсув сигналу в часі впливає лише на фазовий спектр сигналу.

# **Приклад 5.**

ДПУ розглянемо для дискретного сигналу:

$$
Sk := \begin{pmatrix} 0 \\ 1 \\ 0 \\ 2 \\ 1 \\ 1 \\ 2 \\ 3 \end{pmatrix}
$$
 (2.10)

Для перших восьми дискретних функцій Уолша матриця перетворень **W3** має вигляд:

$$
W3 := \begin{pmatrix} 1 & 1 & 1 & 1 & 1 & 1 & 1 & 1 \\ 1 & 1 & 1 & 1 & -1 & -1 & -1 & -1 \\ 1 & 1 & -1 & -1 & -1 & 1 & 1 & 1 \\ 1 & 1 & -1 & -1 & 1 & 1 & -1 & -1 \\ 1 & -1 & -1 & 1 & 1 & -1 & -1 & 1 \\ 1 & -1 & -1 & 1 & -1 & 1 & -1 & 1 \\ 1 & -1 & 1 & -1 & -1 & 1 & -1 & 1 \\ 1 & -1 & 1 & -1 & 1 & -1 & 1 & -1 \end{pmatrix}
$$

Обернена матриця **W3-1 :**

$$
W3^{-1} = \begin{pmatrix}\n0.125 & 0.125 & 0.125 & 0.125 & 0.125 & 0.125 & 0.125 \\
0.125 & 0.125 & -0.125 & -0.125 & -0.125 & -0.125 & -0.125 \\
0.125 & 0.125 & -0.125 & -0.125 & -0.125 & 0.125 & 0.125 \\
0.125 & 0.125 & -0.125 & -0.125 & 0.125 & -0.125 & -0.125 \\
0.125 & -0.125 & -0.125 & 0.125 & -0.125 & -0.125 & 0.125 \\
0.125 & -0.125 & -0.125 & 0.125 & -0.125 & 0.125 & -0.125 \\
0.125 & -0.125 & 0.125 & -0.125 & 0.125 & -0.125 & 0.125 \\
0.125 & -0.125 & 0.125 & -0.125 & 0.125 & -0.125 & 0.125\n\end{pmatrix}
$$

Спектр заданого сигналу S(k) у базисі дискретних функцій Уолша визначається наступними коефіцієнтами ряду:

$$
\text{Cn} := \text{W3}^{-1} \cdot \text{Sk} = \begin{pmatrix} 1.25 \\ -0.5 \\ 0.25 \\ 0.25 \\ 0 \\ -0.25 \\ -0.5 \end{pmatrix} \cdot \quad \text{C}_0 = 1.25 \quad \text{C}_1 = -0.5 \quad \text{C}_2 = 0.25 \\ \text{C}_0 = 1.25 \quad \text{C}_1 = -0.5 \quad \text{C}_2 = 0.25 \\ \text{C}_3 = -0.5 \quad \text{C}_4 = 0.25 \quad \text{C}_5 = 0 \\ \text{C}_6 = -0.25 \quad \text{C}_7 = -0.5
$$

Використовуючи обернене перетворення Уолша, одержимо значення відліків  $S(k) \equiv SK$ .

 $S4 = C \cdot H^{<4>}$   $S5 = C \cdot H^{<5>}$   $S6 = C \cdot H^{<6>}$   $S7 = C \cdot H^{<7>}$  $SO = C \cdot H^{<0>}$   $SI = C \cdot H^{<1>}$   $S2 = C \cdot H^{<2>}$   $S3 = C \cdot H^{<3>}$  $S4 = 1$   $S5 = 1$   $S6 = 2$   $S7 = 3$  $S0 = 0$   $S1 = 1$   $S2 = 0$   $S3 = 2$ 

У матричному вигляді одержимо:

$$
Skl := W3 \cdot Cn = \begin{pmatrix} 0 \\ 1 \\ 0 \\ 2 \\ 1 \\ 1 \\ 2 \\ 3 \end{pmatrix}
$$

Видно, що значення відліків співпадають с заданими виразом (2.10).

Алгоритми розрахунків спектрів дискретних сигналів у базисі функцій Уолша упорядкованих за Адамаром, Пелі та Кулі, аналогічні приведеному, при використанні відповідних матриць перетворень .

## **Лабораторна робота №3**

### **Автокореляційна та взаємнокореляційна функції псевдовипадкових та складних сигналів.**

**Мета роботи:** *Отримання практичних навичок розрахунку автокореляцінйих та взаємнокореляційних функцій широкосмугових сигналів.*

### **Теоретичні відомості**

#### **Автокореляційна функція (АКФ)**

АКФ (correlation function, CF) сигналу  $s(t)$  зі скінченою енергією- L<sup>2</sup>(R)  $\epsilon$ кількісною інтегральною характеристикою сигналу і визначається в результаті інтегрування добутку двох копій сигналу s(t), зміщених відносно один одного на час <sup>τ</sup> :

$$
B_s(\tau) = \int_{-\infty}^{\infty} s(t) \cdot s(t+\tau) \, dt = \langle s(t), \, s(t+\tau) \rangle = ||s(t)|| \, ||s(t+\tau)|| \cos \varphi(\tau), \tag{3.1}
$$

де  $cos \varphi(\tau)$  косинус кута між векторами

Як видно з виразу (3.1), АКФ є скалярним добутком сигналу і його копії у функціональній залежності від змінної величини зсуву <sup>τ</sup> . Відповідно, АКФ має фізичну розмірність енергії, та при  $\tau = 0$  значення АКФ безпосередньо дорівнює енергії сигналу:

$$
B_s(0) = \int_{-\infty}^{\infty} s(t)^2 dt = E_s.
$$

 АКФ відноситься до парних функцій, тобто АКФ симетрична відносно  $\tau = 0$ , у чому переконаємося заміною змінної  $t = t - \tau$  у виразі (3.1):

$$
Bs(t) = \int_{-\infty}^{\infty} s(t) s(t+t) dt = \int_{-\infty}^{\infty} s(t) s(t-t) dt = Bs(-t).
$$

Максимум АКФ, що дорівнює енергії сигналу при t=0, завжди додатний, а модуль АКФ при будь-якому значенні часового зсуву не перевищує енергії сигналу.

# **АКФ сигналів, обмежених у часі (фінітних сигналів)**

 На практиці звичайно досліджуються сигнали, задані на визначеному  $i$ нтервалі (інтервалі кореляції)  $[t_1, t_2]$ , при цьому обчислення АКФ часто виконується з нормуванням на довжину інтервалу  $[t_1, t_2]$ :

$$
B_s(\tau) = \frac{1}{t_2 - t_1} \int_{t_1}^{t_2} s(t) s(t + \tau) dt.
$$

 АКФ може бути обчислена і для слабо загасаючих сигналів з нескінченною енергією, як середнє значення скалярного добутку сигналу і його копії при збільшенні інтервалу визначення сигналу до нескінченності:

$$
B_s(\tau) = \lim_{T \to \infty} \frac{1}{T} \int_0^T s(t) s(t + \tau) dt.
$$

 АКФ у даному випадку має фізичну розмірність потужності, і дорівнює середній взаємній потужності сигналу і його копії у функціональній залежності від зсуву копії.

#### **АКФ періодичних сигналів**

 Енергія періодичних сигналів нескінченна, тому АКФ періодичних сигналів також є періодичною функцією і обчислюється для одного періоду Т, з усередненням скалярного добутку сигналу і його зміщеної копії в межах цього періоду і з її подальшим періодичним повторенням :

$$
B_s(\tau) = (1/T) \int_0^T s(t) s(t-\tau) dt.
$$

Математично більш строгий вираз має наступний вигляд:

$$
B_s(\tau) = \lim_{T \to \infty} \frac{1}{T} \int_0^T s(t) s(t - \tau) dt.
$$

 При τ=0 значення нормованої на період АКФ дорівнює середній потужності сигналу у межах періоду.

#### **АКФ дискретних сигналів**

 При інтервалі дискретизації даних ∆t = const обчислення АКФ виконується на інтервалах  $\Delta \tau = \Delta t$  і часто може бути виражена, як дискретна функція номерів n зсуву відліків n:

$$
B_s(n) = \Delta t \sum_{k=-\infty}^{\infty} s_k \cdot s_{k-n}.
$$

 Дискретні сигнали зазвичай задаються у вигляді числових масивів визначеної довжини з нумерацією відліків  $\kappa = 0.1,...N$ , а обчислення дискретної АКФ виконується тільки для додатних значень  $\tau$  (через симетричність) з урахуванням довжини масивів по формулі:

$$
B_s(n) = \frac{N \cdot \Delta t}{N+1-n} \sum_{k=0}^{N-n} s_k \cdot s_{k-n}.
$$

 Множник N/(N+1-n) у даній функції є поправочним коефіцієнтом, який враховує поступове зменшення кількості значень, які перемножуються та для яких розраховується сума зміщених послідовностей (від N до N-n) під час збільшення зсуву n. Без цього множника для нецентрованих сигналів у значеннях АКФ з'являється тренд підсумовування середніх значень.

 Практично, дискретна АКФ має такі ж властивості, як і неперервна АКФ. Вона також є парною, а її значення при  $n = 0$  дорівнює потужності дискретного сигналу.

 Враховуючи, що час розрахунків АКФ дискретних сигналів для класів функцій, що розглядаються, значно менший, ніж для неперервних сигналів, доцільно спочатку розрахувати АКФ дискретного сигналу і отримані точки з'єднати лініями.

#### **Взаємнокореляційна функція (ВКФ)**

 ВКФ різних сигналів (cross-correlatіon functіon, CCF) описується як міра подібності форми двох сигналів, так і їхнього взаємного розташування одне відносно одного за координатою (незалежною змінною). Узагальнюючи формулу (3.1) автокореляційної функції для двох різних сигналів s(t) і u(t), одержуємо наступний скалярний добуток сигналів:

$$
B_{su}(\tau) = \int_{-\infty}^{\infty} s(t) u(t+\tau) dt.
$$
 (3.2)

 Взаємна кореляція сигналів характеризує зв'язок між явищами і фізичними процесами, відображуваними даними сигналами, і може служити мірою "стійкості" даного взаємозв'язку при роздільній обробці сигналів у різних пристроях. Коли сигнали s(t) і u(t) у початковому стані ортогональні, то ВКФ служить мірою стійкості ортогональності сигналів відносно зсуву сигналів у часі.

При заміні змінної t = t-τ у формулі (3.2), одержимо:

$$
B_{su}(\tau) = \int_{-\infty}^{\infty} s(t-\tau) u(t) dt = \int_{-\infty}^{\infty} u(t) s(t-\tau) dt = B_{us}(-\tau).
$$

Звідки виходить, що для ВКФ не виконується умова парності,  $B_{su}(\tau) \neq B_{su}(\tau)$ , тобто ВКФ може бути несиметричною відносно  $t = 0$ , і значення ВКФ не обов'язково буде мати максимум при  $t = 0$ .

 Для періодичних сигналів поняття ВКФ зазвичай не застосовується, за винятком сигналів з однаковим періодом, наприклад, сигналів на вході і виході систем при вивченні характеристик систем.

#### **ВКФ дискретних сигналів**

 При інтервалі дискретизації даних ∆t = const обчислення ВКФ виконується по інтервалах  $\Delta \tau = \Delta t$  і зазвичай записується, як дискретна функція номерів зсуву відліків  $n\Delta\tau$ :

$$
B_{su}(n) = \Delta t \sum_{k=-\infty}^{\infty} s_k \cdot u_{k-n}.
$$

### **Розрахунок АКФ і ВКФ дискретних сигналів за допомогою матриць**

 АКФ і ВКФ (при однаковій розрядності) дискретних сигналів можуть бути також обчислені за допомогою квадратної матриці (Табл. 3.1), елементи якої дорівнюють добуткам типу  $a_n \cdot a_k$ . Кожен елемент матриці, розташований на перетині n-го рядка і k-го стовпця, дорівнює добутку елемента *a*<sub>n</sub> верхнього рядка й елемента  $a_k^*$  лівого стовпця (табл.3.1). При  $\begin{Bmatrix} x^* \\ a_n \end{Bmatrix} = \begin{Bmatrix} x^* \\ a_k \end{Bmatrix}$  $\mathbf{I}$  $\overline{\mathcal{L}}$  $=\bigg\{$ J  $\left\{ \right\}$  $\mathbf{I}$  $\overline{\mathcal{L}}$ ₹  $\left\{\stackrel{*}{a_n}\right\} = \left\{\stackrel{*}{a_k}\right\}$  маємо матрицю для обчислення автокореляційної функції. Сума елементів головної діагоналі (слід матриці) дорівнює B<sub>a</sub>(0). Елементи головної діагоналі в Табл.3.1 з'єднані суцільною лінією. Переходячи послідовно з діагоналі на діагональ, одержуємо значення  $B_a(n)$  для −(N −1) ≤  $n$  ≤ (N −1). (елементи бічних діагоналей з'єднані пунктирними лініями).

Якщо кодова послідовність  $\{a_n\} \neq \{a_k\}$  $\mathcal{L}$  $\overline{\mathcal{L}}$  ≠ J  $\left\{ \right\}$  $\overline{\mathcal{L}}$  $\overline{\mathcal{L}}$ ₹  $\left\{\stackrel{*}{a_n}\right\}$ ≠ $\left\{\stackrel{*}{a_k}\right\}$ , то виходить матриця для обчислення взаємнокореляційної функції.

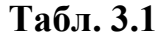

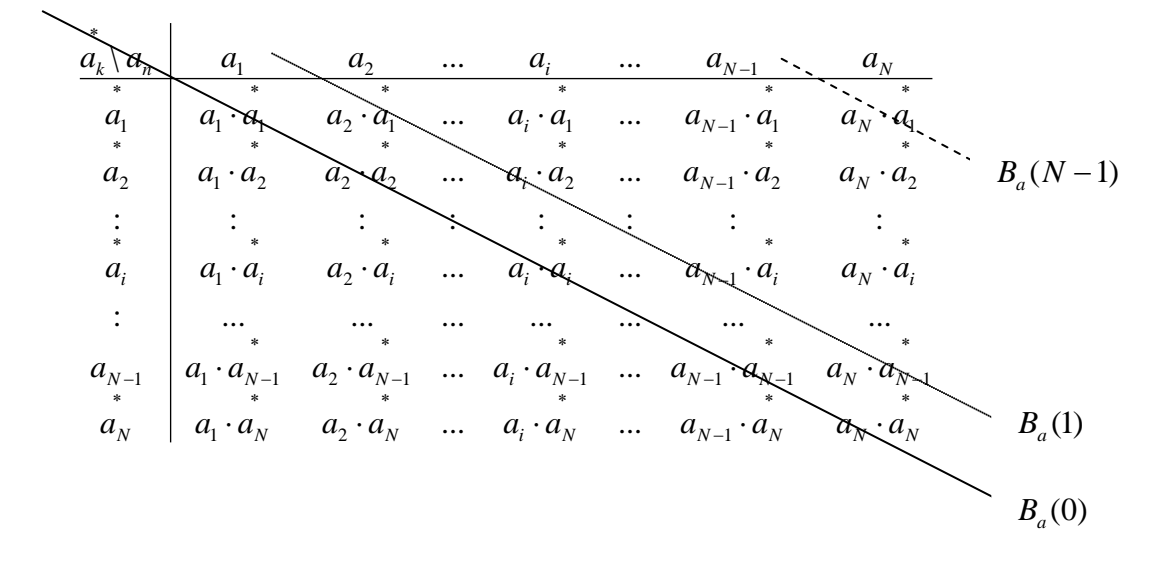

Дана матриця записана для усіченої (неперіодичної) послідовності (сигналу). Часто АКФ та ВКФ розраховують для циклічних (періодичних) послідовностей. У цьому випадку, в залежності від виду АКФ чи ВКФ, ряд  $a_n$  чи стовппець  $a_k$  періодично повторюють.

#### **Комплементарні сигнали**

 Комплементарні сигнали – це сигнали *A*<sup>1</sup> (основний) і *A*<sup>2</sup> (доповнюючий), АКФ яких після їх проходження через схему Рис. 3.1 мають тільки одну ненульову складову при  $\tau = 0$ , а саме  $B(0)$ .

 $\overline{\mathcal{L}}$  $\overline{ }$ ┤  $\left($  $= \pm 1, \ldots , \pm (N + B_2(n) = \begin{cases} 2 \cdot i, & n = 1 \end{cases}$ 0,  $n = \pm 1$ , ...,  $\pm (N-1)$ .  $B_1(n) + B_2(n) = \begin{cases} 2 \cdot i, & n = 0; \end{cases}$  $n = \pm 1, \ldots, \pm (N)$  $B_1(n) + B_2(n) = \begin{cases} 2 \cdot i, & n = 0; \\ & \text{if } n = 0; \\ \end{cases}$ , де i – кількість відліків сигналу.

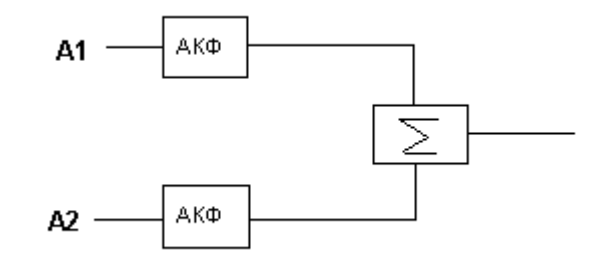

Рис.3.1. Схема одержання АКФ комплементарних сигналів

## **Породжені системи сигналів**

 Породженим (складним) сигналом називається сигнал, що з'являється в результаті перемноження двох сигналів. У випадку дискретних сигналів перемноження повинне здійснюватися поелементно або, як частіше кажуть, посимвольно. Система, що складається з породжених сигналів, називається породженою.

 Серед породжених систем особливе значення мають системи, основою для яких є деяка система сигналів, автокореляційні властивості якої не цілком задовольняють вимогам до АКФ, але яка має суттєві переваги з огляду скритності, завадостійкості та простоти формування й обробки. Таку систему будемо називати вихідною. Потім вибирається сигнал, що має визначені властивості, а саме оптимальну чи квазіоптимальну АКФ. Такий сигнал будемо називати породжуючий. Перемножуючи кожний елемент породжуючого сигналу на кожен елемент сигналу основи, одержуємо породжену систему. Породжуючий сигнал вибирається таким чином, щоб породжена система мала кращі автокореляційні властивості ніж вихідна.

 Оцінити ступінь зміни АКФ можна за такими відношеннями вихідного та породженого сигналів :

$$
\eta_i = \frac{B_i(n)_{\text{max}}}{B_i(0)}
$$
,  $B(n)_{\text{max}}$  – значення максимального піку АКФ при  $n \neq 0$ .

## **Домашнє завдання**

1. Розрахувати та побудувати АКФ для 13-позиційного коду Баркера (Табл. 3.2), для неперіодичного та періодичного сигналів.

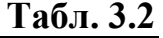

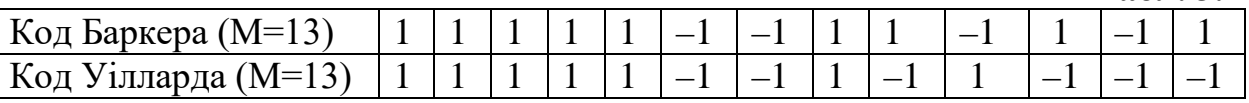

- 2. Розрахувати та побудувати АКФ для 13-позиційного коду Уілларда (Табл. 3.2), для неперіодичного та періодичного сигналів.
- 3. Провести порівняння результатів, одержаних у п. 1 та 2 за показником розпізнавання.
- 4. Розрахувати та побудувати ВКФ для 13-позиційного коду Уілларда та 13-позиційного коду Баркера (для неперіодичного сигналу).
- 5. Розрахувати та побудувати ВКФ для 13-позиційного коду Уілларда (Табл. 3.2) та 11-позиційного коду Уілларда та 11-позиційного коду Баркера (Табл. 3.3) (для неперіодичного сигналу).

**Табл. 3.3** 

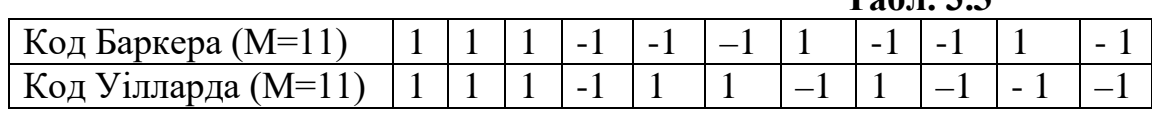

- 6. Розрахувати та побудувати ВКФ для 13-позиційного коду Баркера (табл. 3.2) та 11-позиційного коду Баркера (для неперіодичного сигналу (табл. 3.3) ).
- 7. Підготувати необхідні дані для виконання лабораторної роботи (розрахунку АКФ та ВКФ сигналів) для вашого варіанту (Табл. 3.4, 3.5 та 3.6).

#### **Порядок виконання роботи**

Згідно з номером варіанту (Табл. 3.4):

1. Розрахувати та побудувати АКФ заданого сигналу (для випадків періодичного та неперіодичного сигналу).

2. Розрахувати та побудувати ВКФ заданих сигналів.

3. Розрахувати та побудувати АКФ заданих комплементарних сигналів (Табл. 3.5), а також суму АКФ цих же сигналів (дивись схему (Рис.3.1)).

Використовуючи задану породжуючу послідовність (Табл. 3.7) та вихідний сигнал (див. п.1), розрахувати й побудувати АКФ породженої послідовності. Оцінити ступінь зміни АКФ, використовуючи <sup>η</sup>*<sup>i</sup>* .

# **Варіанти**

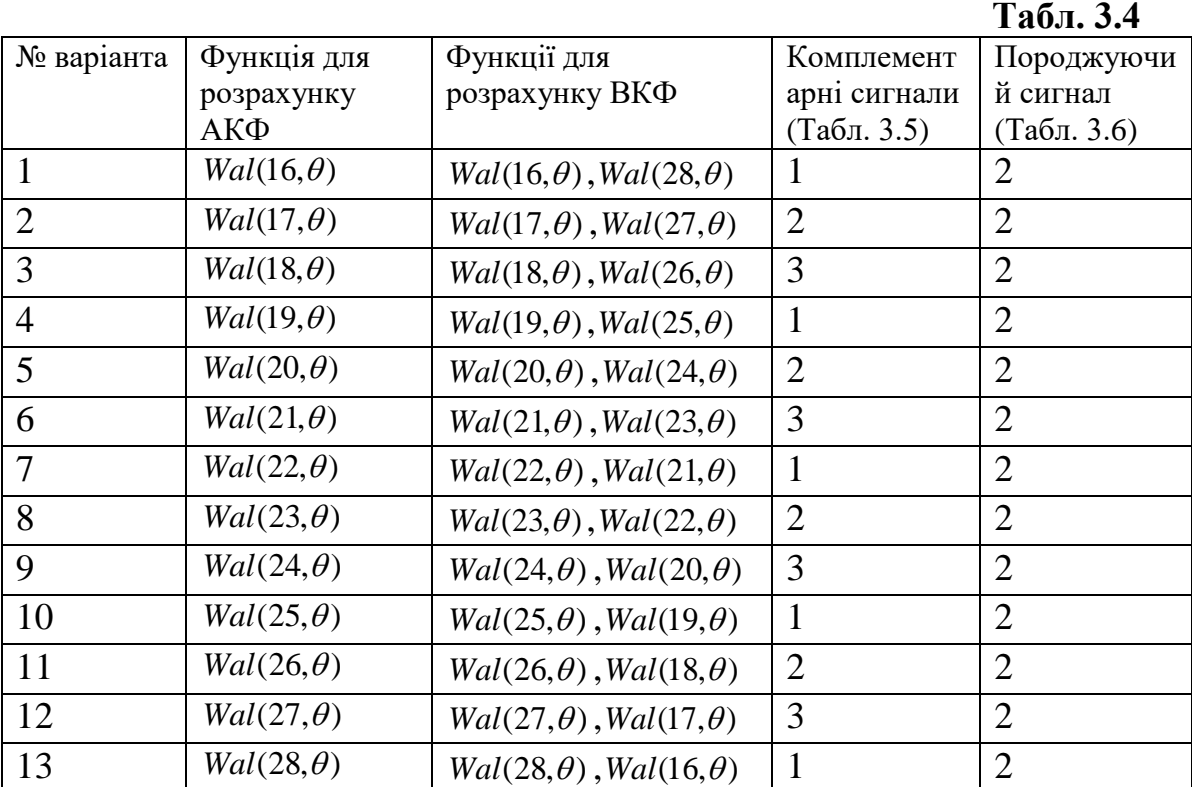

**Табл. 3.5**

## **Комплементарні сигнали –**

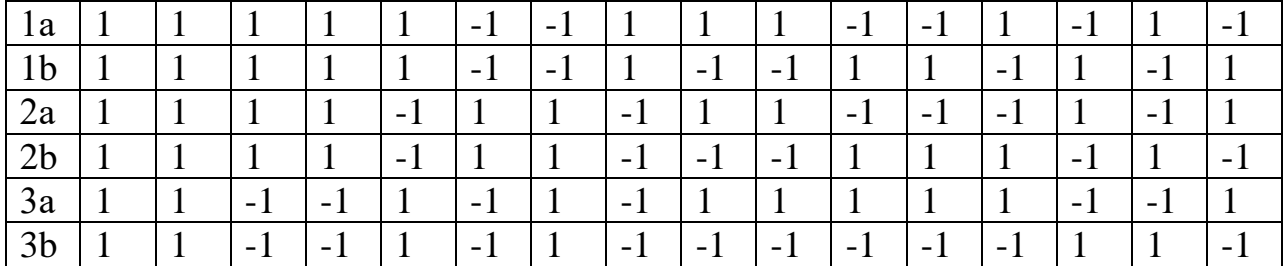

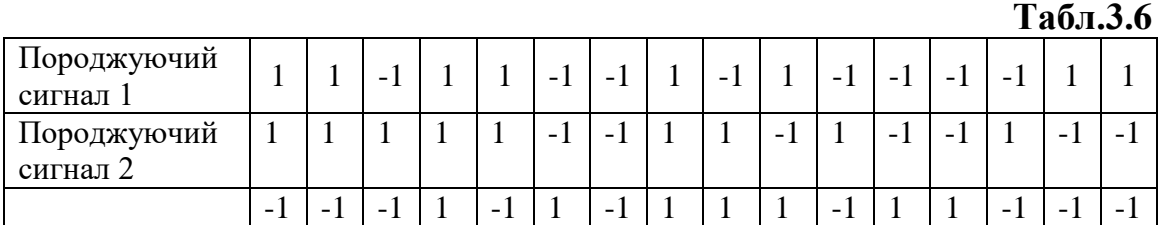

# **Контрольні запитання**

1. В чому перевага сигналів Уілларда перед сигналами Баркера?

2. Коли використовуються комплементарні сигнали? Представити блоксхеми.

- 3. Властивості АКФ складних сигналів.
- 4. Особливості ВКФ широкосмугових сигналів.
- 5. Як зменшити вірогідність пропуску синхронізуючого сигналу?
- 6. Як покращити АКФ сигналів?
- 7. Критерії визначення цифрових сигналів з оптимальною АКФ.
- 8. Визначити  $B(0)$  для  $\widetilde{w}$   $(i\widetilde{m}, \theta)$   $\widetilde{u}$   $\widetilde{w}$  $i(\widetilde{n}, \theta)$ .

9. Визначення АКФ та ВКФ дискретних сигналів.

10. Як, маючи ВКФ дискретних сигналів (*U1k* та *U2k*), одержати ВКФ неперервних сигналів (U1 та U2)?

- 11. Дати визначення породжуючому сигналу.
- 12. Як отримати породжуючий сигнал?
- 13. АКФ і ВКФ періодичних та неперіодичних складних сигналів.
- 14. Побудова залежностей АКФ і ВКФ неперервних сигналів за даними для АКФ і ВКФ відповідних дискретних сигналів.

# **Приклади виконання розділів лабораторної роботи**

# **Приклад 1**

Розрахуємо АКФ п'ятирозрядного коду Баркера, заданого своїми відліками (1 1 1 -1 1) (Рис. 3.2). Коди Баркера завдяки своїм властивостям використовуються в системах синхронізації.

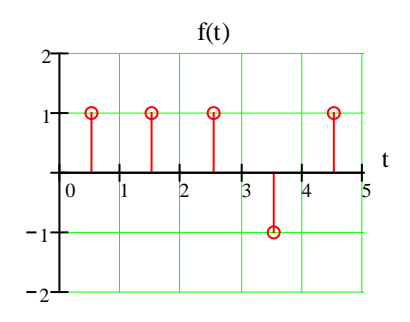

Рис. 3.2. П'ятирозрядний код Баркера, заданий своїми відліками Для розрахунку АКФ скористаємося матрицею, що представлена в Табл. 3.7. АКФ п'яти розрядного коду Баркера представлена нижче на Рис. 3.3.

 **Табл. 3.7**

|  |  |  | $B(4)=1$                |
|--|--|--|-------------------------|
|  |  |  | $\frac{B(3)=0}{B(2)=1}$ |
|  |  |  |                         |
|  |  |  | $\frac{B(1)=0}{B(0)=5}$ |
|  |  |  |                         |

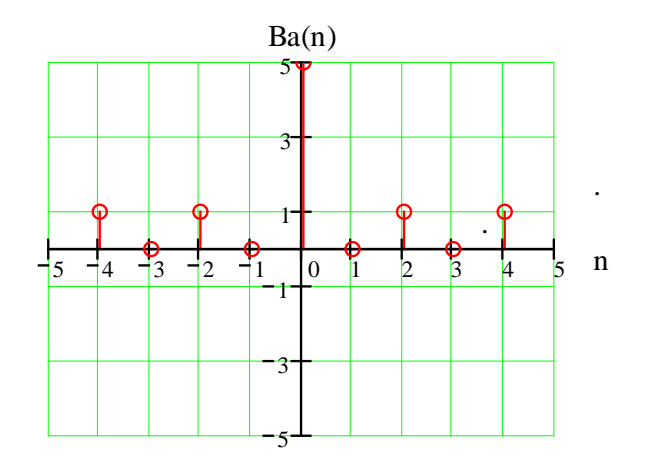

Рис. 3.3. АКФ п'ятирозрядного коду Баркера

 Розрахуємо АКФ п'ятирозрядного коду Уілларда заданого своїми відліками (1 1 -1 1 -1 ) (Рис. 3.4). Код Уілларда також використовується як сигнал синхронізації.

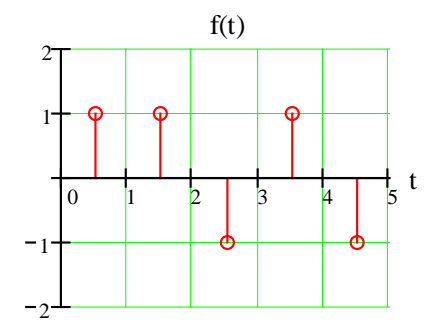

Рис. 3.4. П'ятирозрядний код Уілларда, заданий своїми відліками

 Для розрахунку АКФ скористаємося матрицею, що представлена в Табл. 3.8. АКФ п'ятирозрядного коду Уилларда представлена на Рис. 3.5.

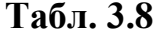

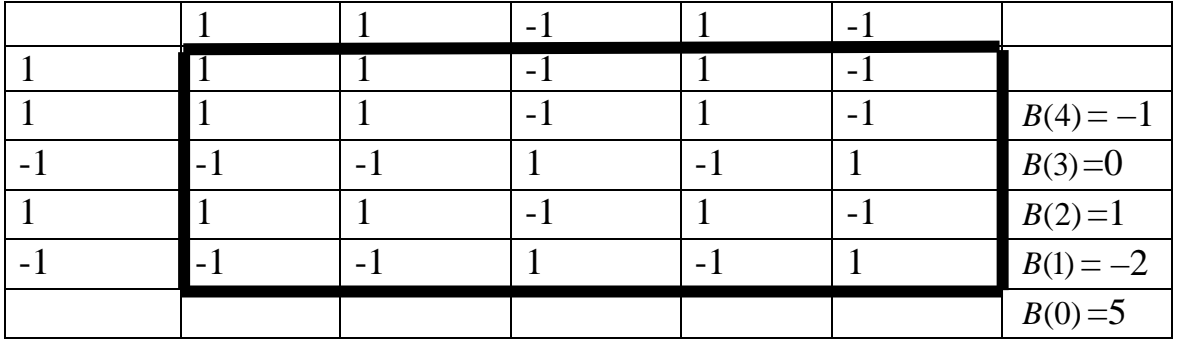

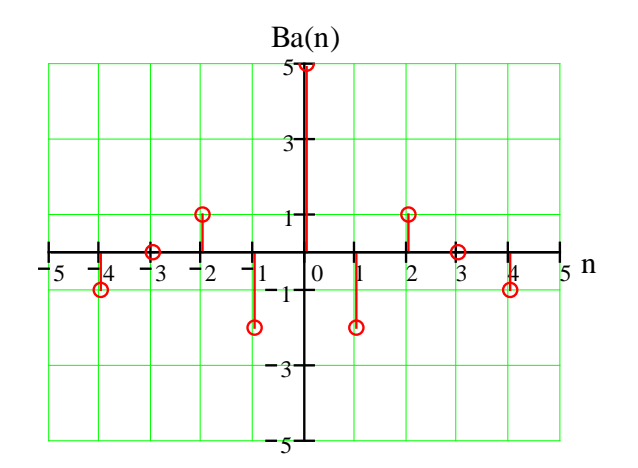

Рис. 3.5. АКФ п'ятирозрядного коду Уилларда

Розрахуємо АКФ функції *Wal*(6,*k*) (Рис. 3.6)

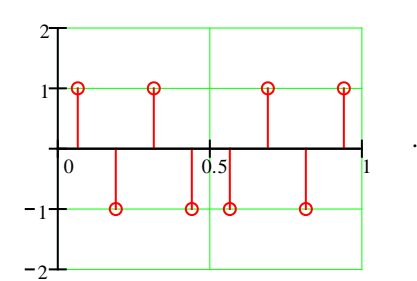

Рис. 3.6. Функція *Wal*(6,*k*)

 Для розрахунку АКФ скористаємося матрицею, що представлена в Табл. 3.9. АКФ функції *Wal*(6,*k*) представлена нижче на Рис. 3.7.

**Табл. 3.9**

|              |      | $-1$ |      | -1   | $-1$ |      | $-1$         |              |             |
|--------------|------|------|------|------|------|------|--------------|--------------|-------------|
|              |      | $-1$ |      | $-1$ | $-1$ |      | $-1$         | 1            |             |
| $-1$         | $-1$ | 1    | $-1$ | 1    | 1    | $-1$ | $\mathbf{1}$ | $-1$         | $B(7)=1$    |
| 1            |      | $-1$ |      | $-1$ | $-1$ | 1    | $-1$         | $\mathbf{1}$ | $B(6) = -2$ |
| $-1$         | $-1$ | 1    | $-1$ | 1    | 1    | $-1$ | $\mathbf{1}$ | $-1$         | $B(5) = 3$  |
| $-1$         | $-1$ | 1    | $-1$ | 1    |      | $-1$ | 1            | $-1$         | $B(4) = -4$ |
| $\mathbf{1}$ |      | $-1$ |      | $-1$ | $-1$ | 1    | $-1$         | $\mathbf{1}$ | $B(3)=1$    |
| $-1$         | $-1$ | 1    | $-1$ | 1    |      | $-1$ | $\mathbf{1}$ | $-1$         | $B(2)=2$    |
|              |      | $-1$ |      | $-1$ | $-1$ |      | $-1$         |              | $B(1) = -5$ |
|              |      |      |      |      |      |      |              |              | $B(0) = 8$  |

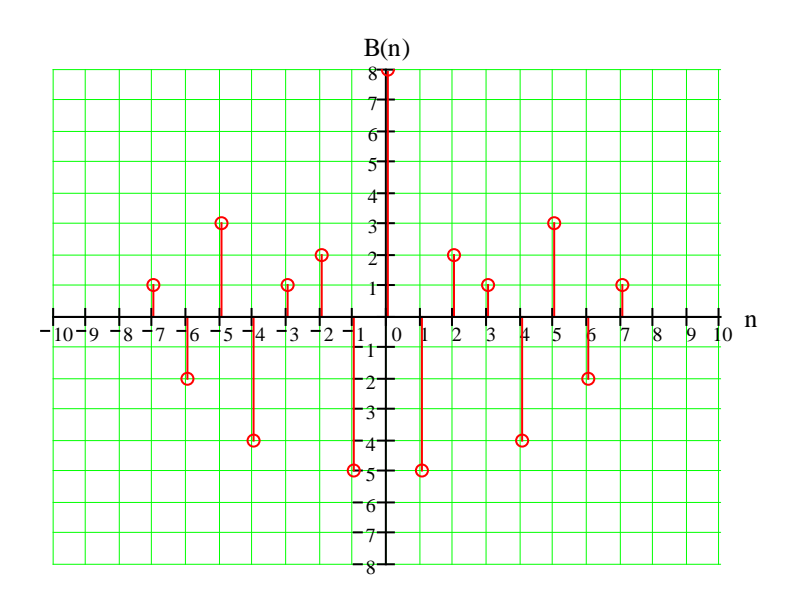

Рис.3.7. АКФ функції *Wal*(6,*k*)

Розрахуємо ВКФ функцій *Wal*(6,<sup>θ</sup> ) (Рис.3.6) та *Wal*(4,<sup>θ</sup> ) (Рис. 3.8).

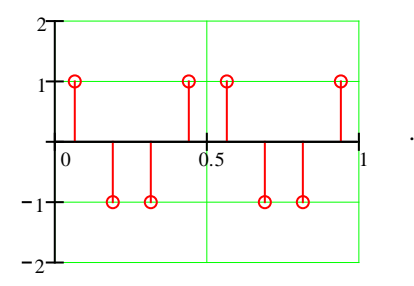

Рис. 3.8. Функція  $Wal(4, \theta)$ 

 Для розрахунку ВКФ скористаємося матрицею, що представлена в Табл. 3.10. ВКФ функції *Wal*(6,<sup>θ</sup> ) представлена на Рис. 3.9.

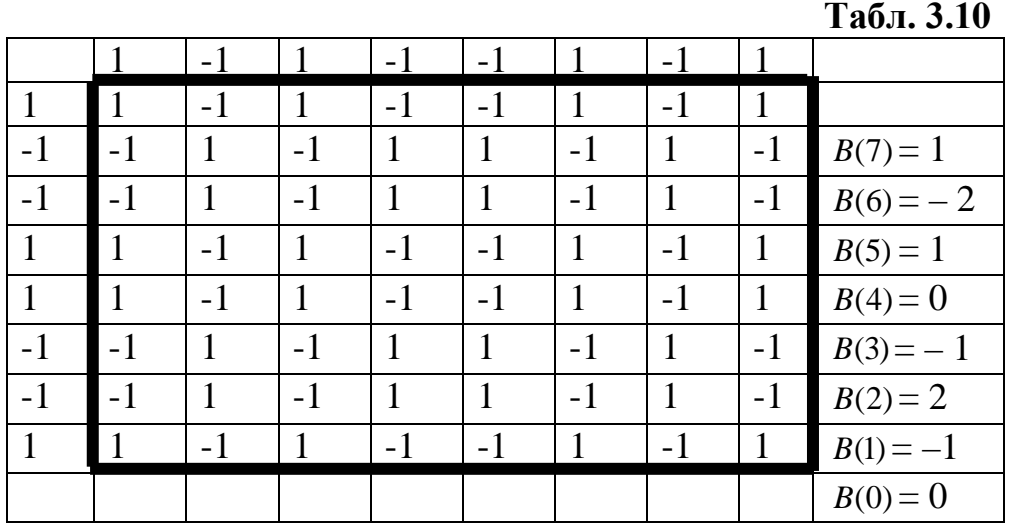

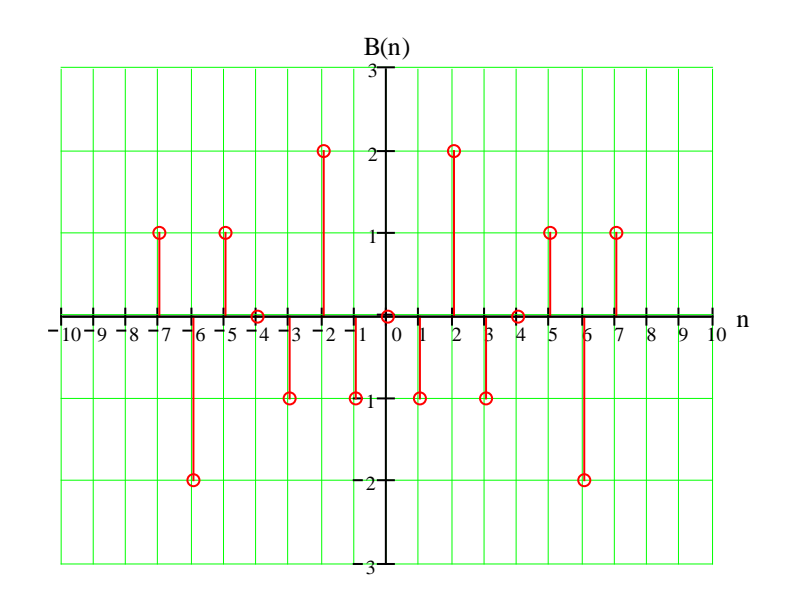

Рис. 3.9. ВКФ функцій *Wal*(6, $\theta$ ) та *Wal*(4, $\theta$ )

 Розрахунок АКФ і ВКФ неперервних функцій Уолша можна провести або безпосередньо скориставшись формулами 3.1 й 3.2, або у 2 етапи. Спочатку знайти АКФ (ВКФ) відповідних дискретних сигналів, а пізніше з'єднати отримані точки лініями. Другий спосіб має більші переваги, оскільки займає набагато менше машинного часу. Приклади АКФ для *wal*(6,θ) та ВКФ для *wal*(6,<sup>θ</sup> ) и *wal*(4,<sup>θ</sup> ) представлені на Рис. 3.10 та Рис. 3.11.

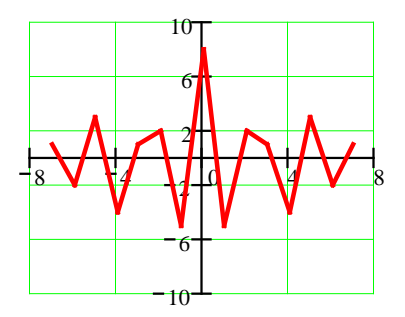

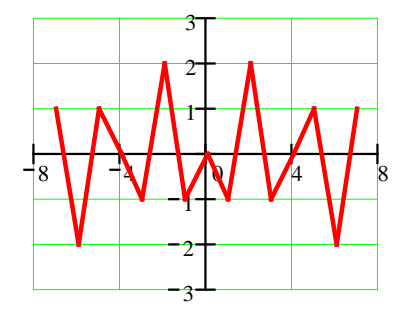

Рис. 3.10. АКФ функції *wal*(6, $\theta$ ) Рис. 3.11. ВКФ функції *wal*(6, $\theta$ ) и *wal*(4, $\theta$ )

# **Приклад 6**

Розрахуємо АКФ чотирирозрядних комплементарних сигналів, які задані своїми відліками.

- *A*<sup>1</sup> основний сигнал: 1 1 1 1
- $A_2$  доповнюючий сигнал: 1 1 1 1
- $A_1, A_2$  4-ьох позиційні сигнали Баркера.

Для розрахунку АКФ скористаємося матрицею, що представлена в Табл. 3.11 та 3.12. АКФ комплементарних сигналів представлені на Рис. 3.12 а, б.

**Табл. 3.11**

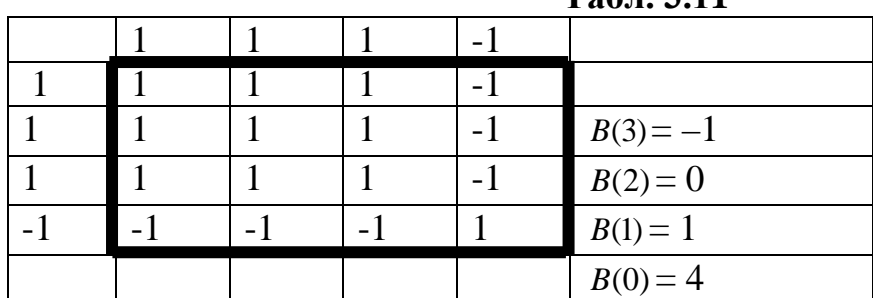

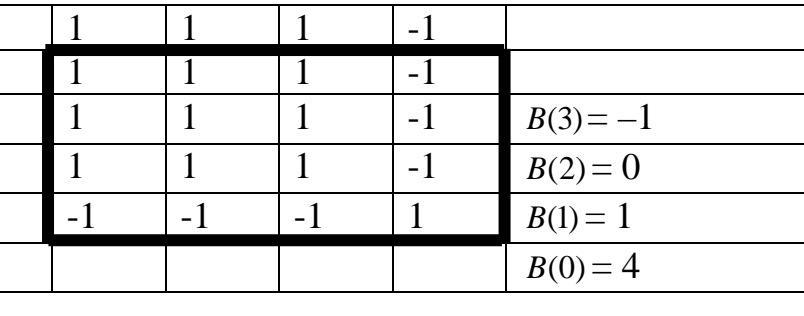

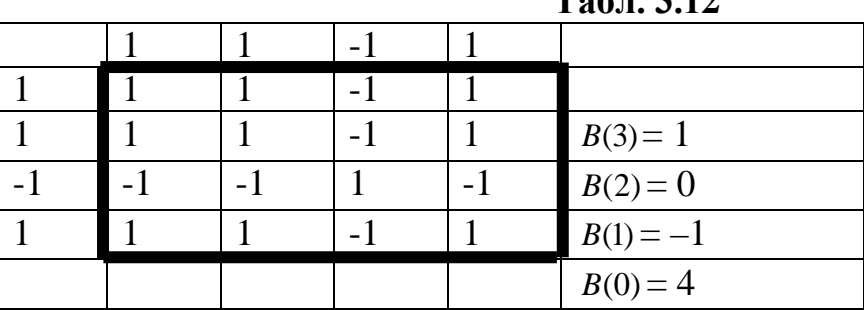

# **Табл. 3.12**

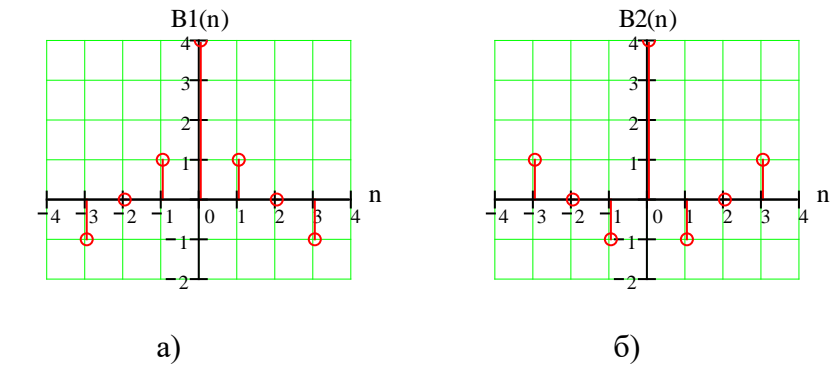

Рис 3.12. АКФ: а) основного сигналу, b) доповнюючого сигналу

Якщо ці комплементарні сигнали пропустити через схему, що представлена на Рис. 3.1, то отримаємо АКФ представлену на Рис. 3.13.

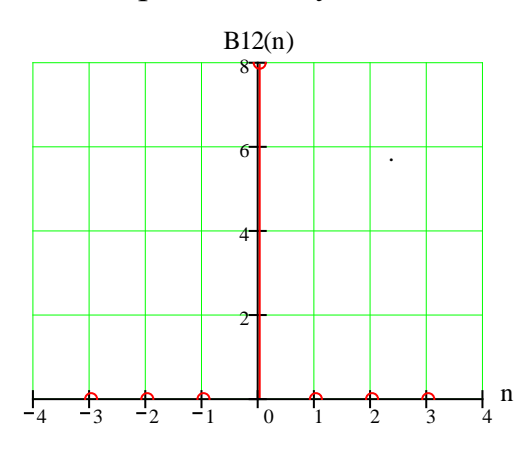

Рис. 3.13. АКФ комплементарних сигналів після проходження через схему Рис.3.1.

# **Приклад 7**

Розрахуємо АКФ породженого сигналу. Розглянемо АКФ функції *Wal*(13,*k*) і її ж АКФ після перемножування на породжуючий сигнал f(k) (Табл. 3.13).

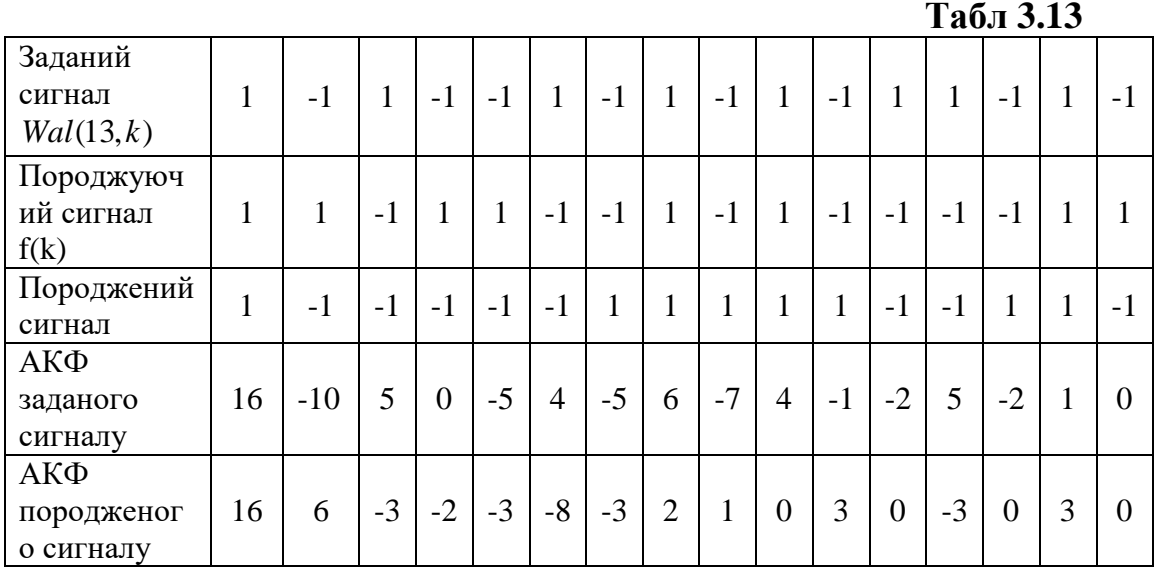

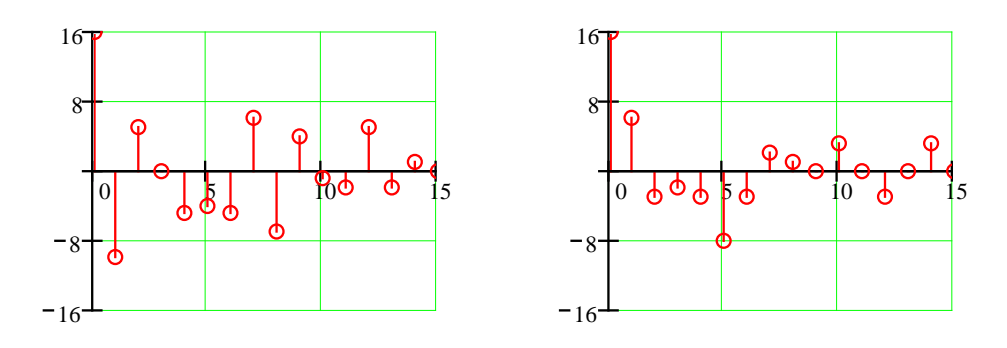

Рис. 3.14. АКФ заданого сигналу Рис.3.15. АКФ породженого сигналу

Як видно з Рис.3.14 та Рис.3.15, породжений сигнал має кращу АКФ, ніж АКФ заданого сигналу.

Розрахунки АКФ та ВКФ сигналів можна проводити, використовуючи пакети MathCad та Matlab.

Наприклад, для визначення АКФ для дискретних комплементарних сигналів В1 та В2, згідно Рис.3.1, у програмному середовищі MathCad сформуємо вектори *В1* та *В2*, визначимо їх АКФ (С11 та С22) та розрахуємо суму АКФ (U1).

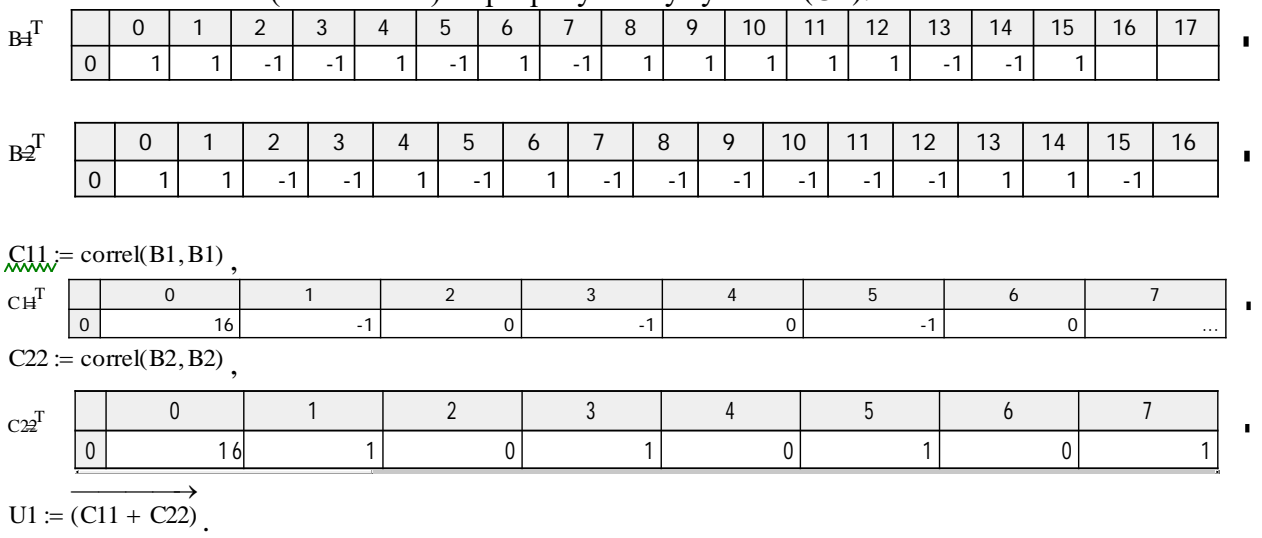

Результати розрахунку

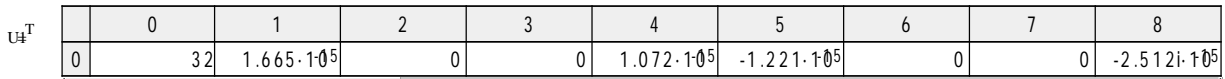

В результаті ми одержали В(0)=32 та В(n)=0 при n≠ 0.

У програмному середовищі Matlab, аналогічно випадку розрахунків в середовищі MathCad, розрахуємо суму АКФ комплементарних сигналів В3 та В4, заданих векторами:  $B3=[1;1;-1;1;-1;1;-1;-1;-1;-1;-1;-1;1;1;-1],$  $B4=[1;1;-1;-1;1;-1;1;-1;1;1;1;1;1;-1;-1;1],$  $C33 = xcorr(B3,B3)$  $C44 = xcorr(B4, B4)$ 

>> U2=C33+C44 Транспонований вектор результатів розрахунків U2.' має вигляд:

 $ans =$ 

Columns 1 through 13

 $0.0000$   $0.0000$  0.0000 0.0000 -0.0000 -0.0000 0 -0.0000 -0.0000 -0.0000 -0.0000 0.0000

Columns 14 through 26

 $0.0000$  0 32.0000 0.0000 -0.0000 0.0000 -0.0000 -0.0000 -0.0000 0 0 0.0000 -0.0000

Columns 27 through 31

 0 0.0000 0 0.0000 0.0000 Одержані результати підтверджують, що сигнали комплементарні.

У багатьох випадках необхідно розраховувати нормовані АКФ. Розглянемо розрахунок нормованої АКФ (AKFnorn) для даних, представлених вектором В4:

AKFnorn=xcorr(B4,B4,'coeff') Транспонований вектор результатів розрахунків AKFnorn.' :

 $ans =$ 

Columns 1 through 13

 0.0625 0.0000 -0.1875 -0.0000 0.3125 -0.0000 0.0625 0 -0.0625 -0.0000 - 0.0625 -0.0000 -0.0625

Columns 14 through 26

 0.0000 -0.0625 1.0000 -0.0625 0.0000 -0.0625 -0.0000 -0.0625 -0.0000 -0.0625 0 0.0625 -0.0000

Columns 27 through 31

0.3125 -0.0000 -0.1875 0.0000 0.0625

Залежність нормованої АКФ від зсуву представлена на Рис.3.16.

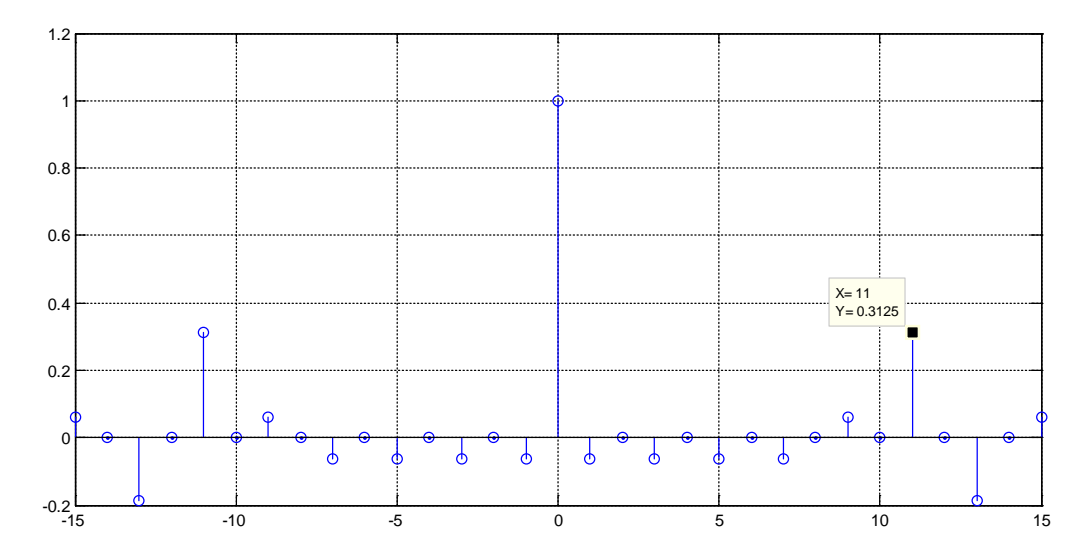

Рис. 3.16. Нормована АКФ сигналу дискретного сигналу В4

# **СПИСОК РЕКОМЕНДОВАНОЇ ЛІТЕРАТУРИ**

- 1. Котельников В.А. Теория потенциальной помехоустойчивости. М.: Госэнергоиздат, 1956. – 150 с.
- 2. Шеннон К. Математическая теория связи. В. кн.: К. Шеннон. Работы по теории информации и кибернетике: Пер. с англ./Под ред. Р.Л. Добрушина, О. Б. Лупанова. – М.: ИЛ, 1963, с. 243–332.
- 3. Авгиев Д. В. Основы теории линейной селекции. Научнотехнический сборник ЛЭИС, 1935, №10.
- 4. Варакин Л. Е. Теория систем сигналов. М.: Сов. радио, 1978. 304 с.
- 5. Поляков П. Ф. Широкополосные аналоговые системы связи со сложными сигналами. – М.: Радио и связь, 1991. – 152 с.
- 6. Диксон Р. К. Широкополосные системы: Пер. с англ./Под ред. В. И. Журавлева. – М.: Связь, 1979. – 302 с.
- 7. Хармут Х. Ф. Передача информации ортогональными функциями. М.: Связь, 1975. – 272 с.
- 8. Гоноровский И.С., Демин М.П. Радиотехнические цепи и сигналы: Учебник для вузов. – М.: Радио и связь, 1994. – 450 c.
- 9. Бабак В.П., та ін. Обробка сигналів. Підручник. К.: Либідь, 1999. 392 с.
- 10. Залманзон П.А. Преобразование Фурье, Уолша, Хаара и их применение в управлении связи и других областях. – М.: Наука, 1989. – 496 с.
- 11. Белецкий А.Я. Бабак В.П. Детерминированные сигналы и спектры. К.: КИТ, 2002. – 502 с.
- 12. Хармут Х. Ф. Теория секвентного анализа. М.: Мир. 1980. 574 с.
- 13. Скляр Б. Цифровая связь. Теоретические основы и практическое применение. Изд. 2. испр. Пер с англ. – М.: Изд. Дом. «Вильямс», 2004.  $-1104$  c.
- 14. Варакин Л. Е. Теория сложных сигналов. М.: Сов. Радио, 1970. 375 с.
- 15. Ященко А. А. Введение в криптографию/Под общ. ред. В.В. Ященко. М.: МЦМНО, "ЧеРо", 1998. – 345 с.
- 16. Хармут Х. Ф. Несинусоидальные волны в радиолокации и радиосвязи. – М.: Радио и связь, 1985. – 376 с.
- 17. Сарвате Д.В., Персли М.Б. Псевдослучайные и родственные последовательности. ТИИЭР. – 1990. – Т.68, №5.
- 18. Урядников Ю.Ф., Аджемов С.С. Сверхширокополосная связь. Теория и применение. – М.: СЛОН-ПРЕСС, 2005. – 368 с. – (Серия «Библиотека студента»).
- 19. Трахтман А. М. Введение в обобщенную спектральную обработку сигналов. М.: Сов. Радио, 1972. – 352 с.
- 20. Вишневский В.М. и др. Широкополосные беспроводные сети передачи информации. – М.: Техносфера, 2005. – 592 с.
- 21. Ипатов В.П. и др. Системы мобильной связи. Учебное пособие для вузов. – М.: Горячая линия – Телеком, 2003. – 272 с.